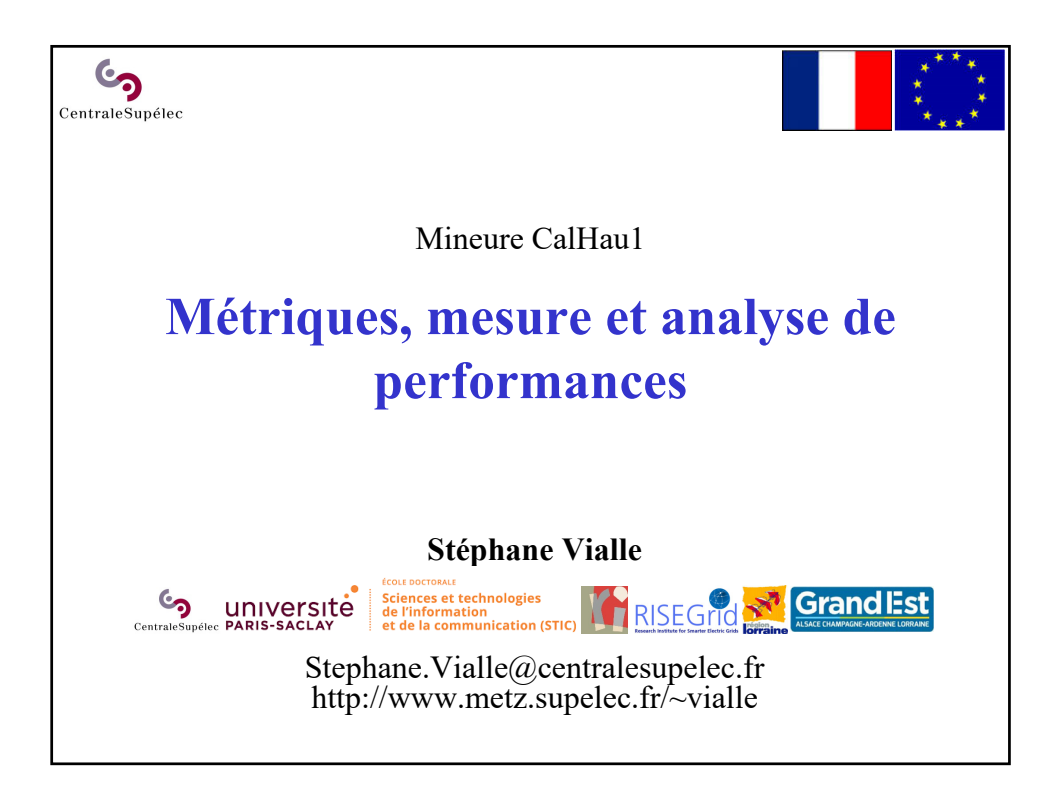

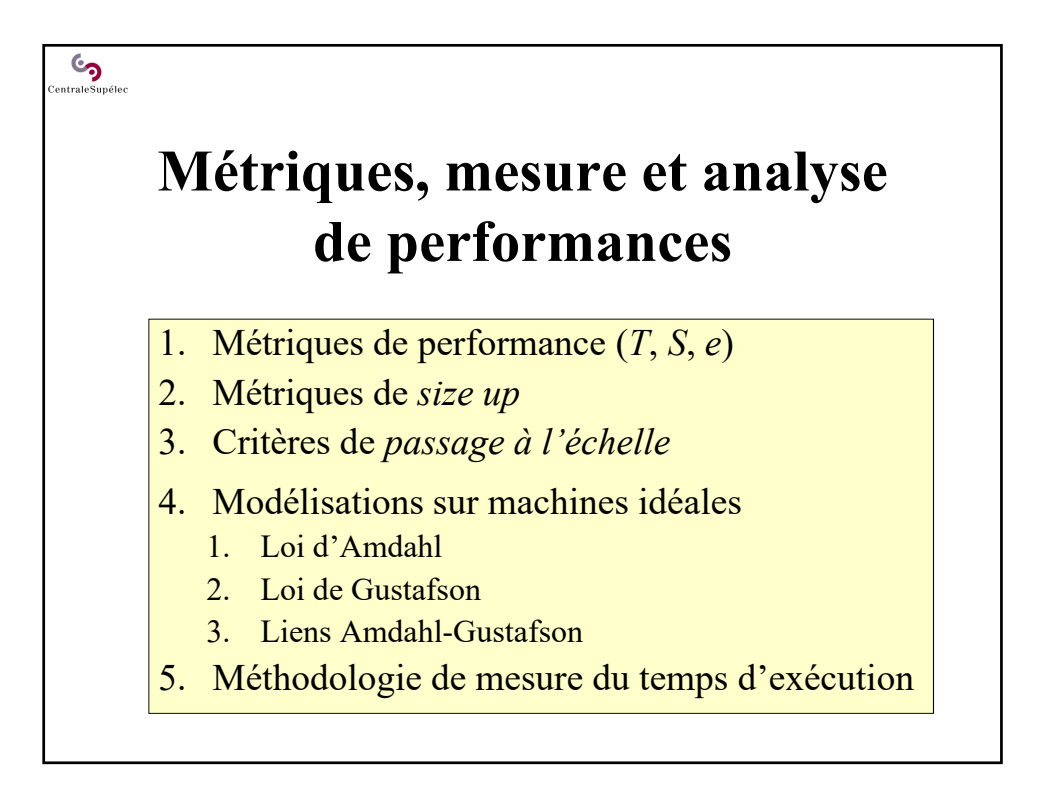

## **1 – Métriques de performance**   $(T, S, \overline{e})$

**S** 

- Observation de la courbe du  $T_{\text{exec}}$
- Métrique d'accélération (*Speedup*)
- Métrique d'efficacité (*Efficiency*)
- Choix de la référence séquentielle
- Sources de perte de performances

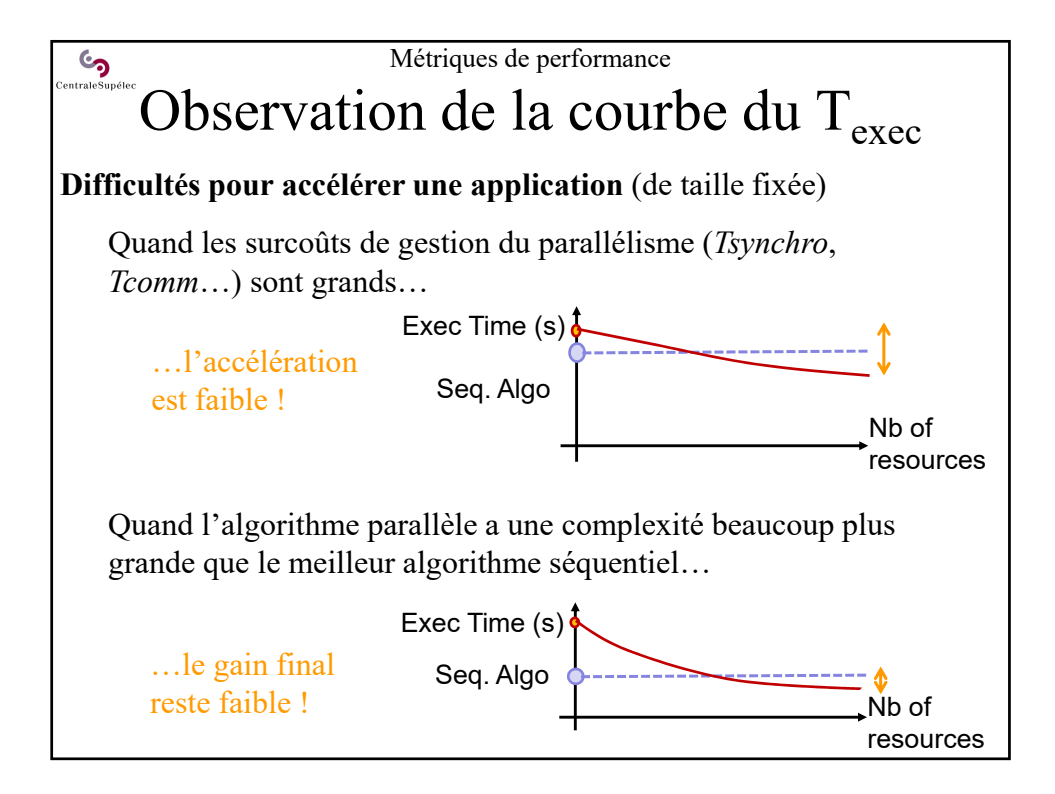

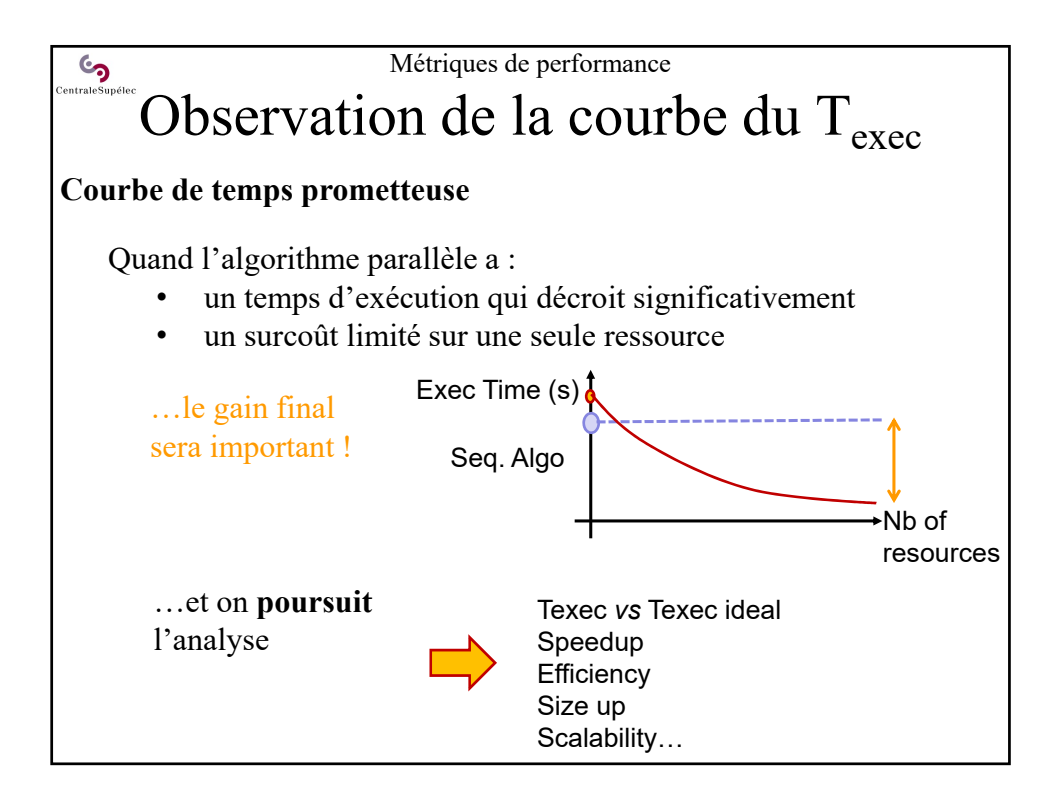

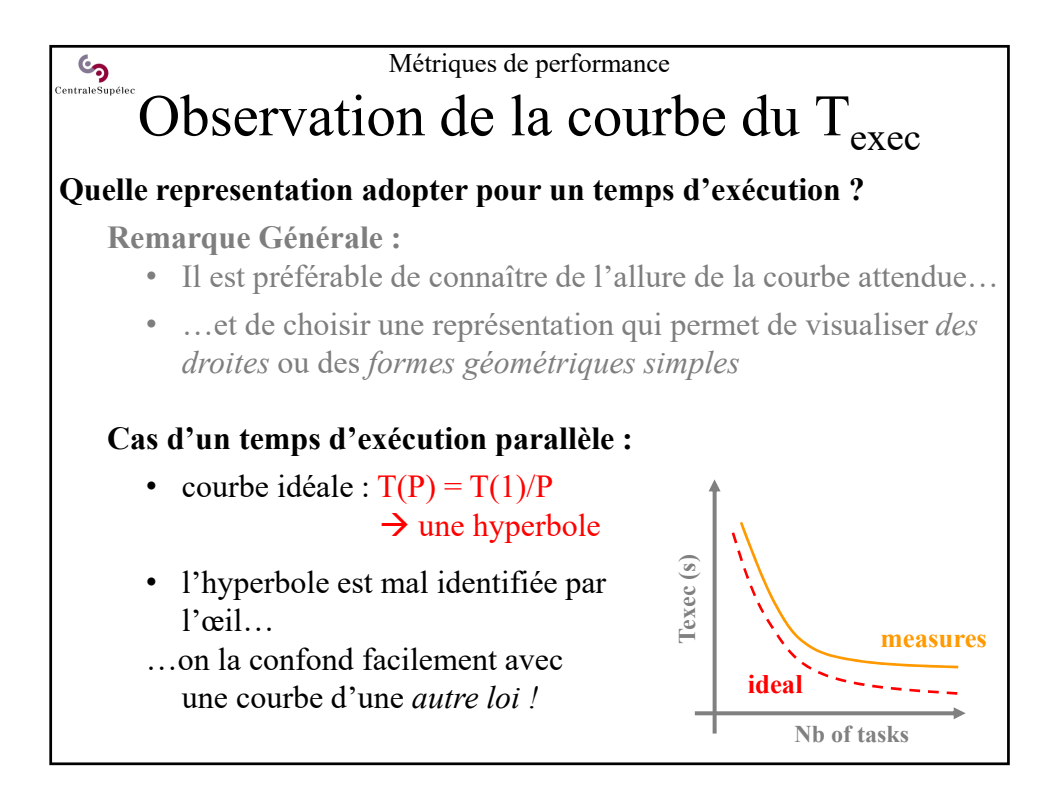

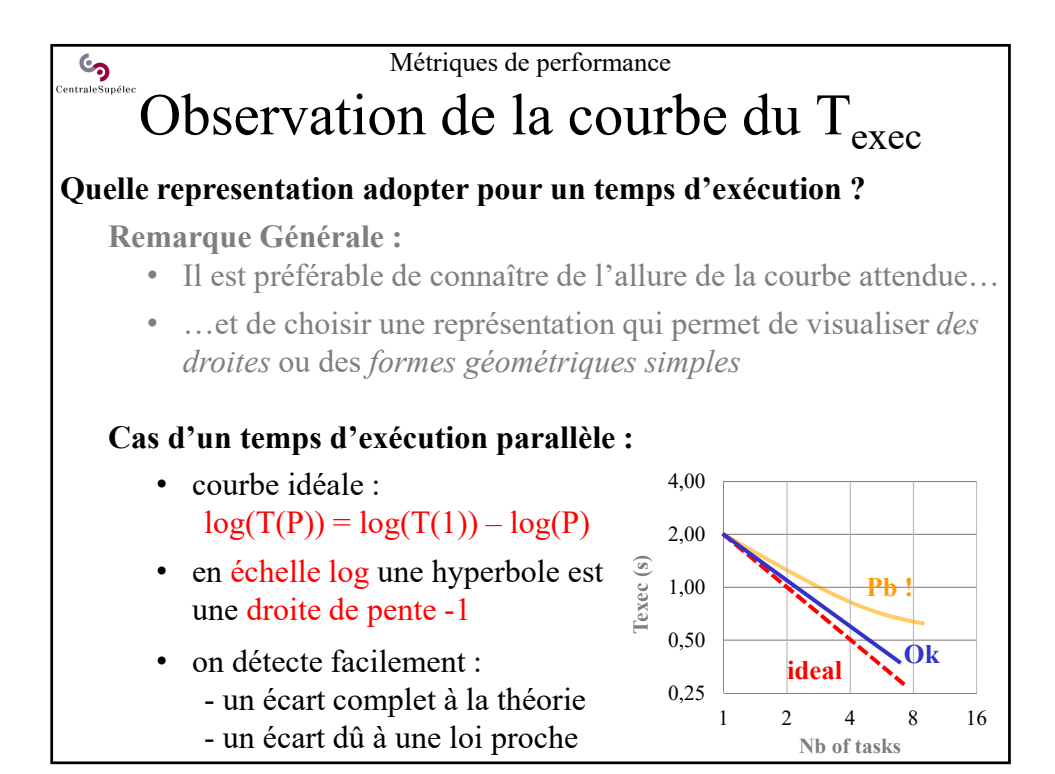

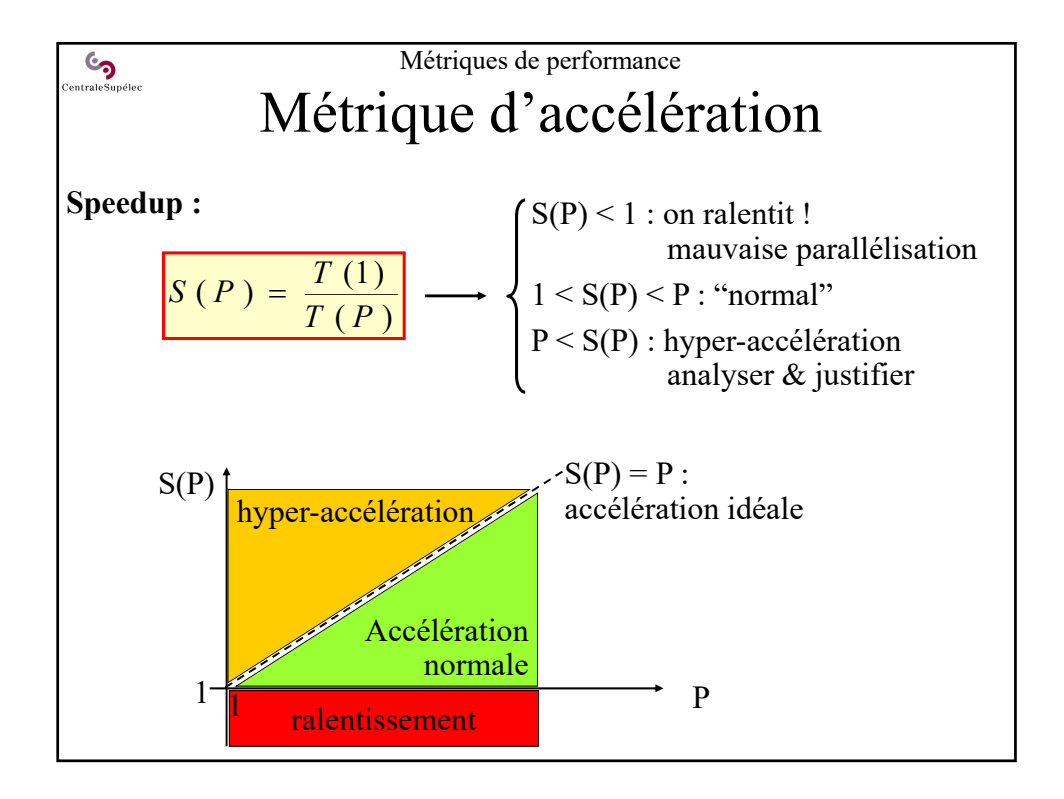

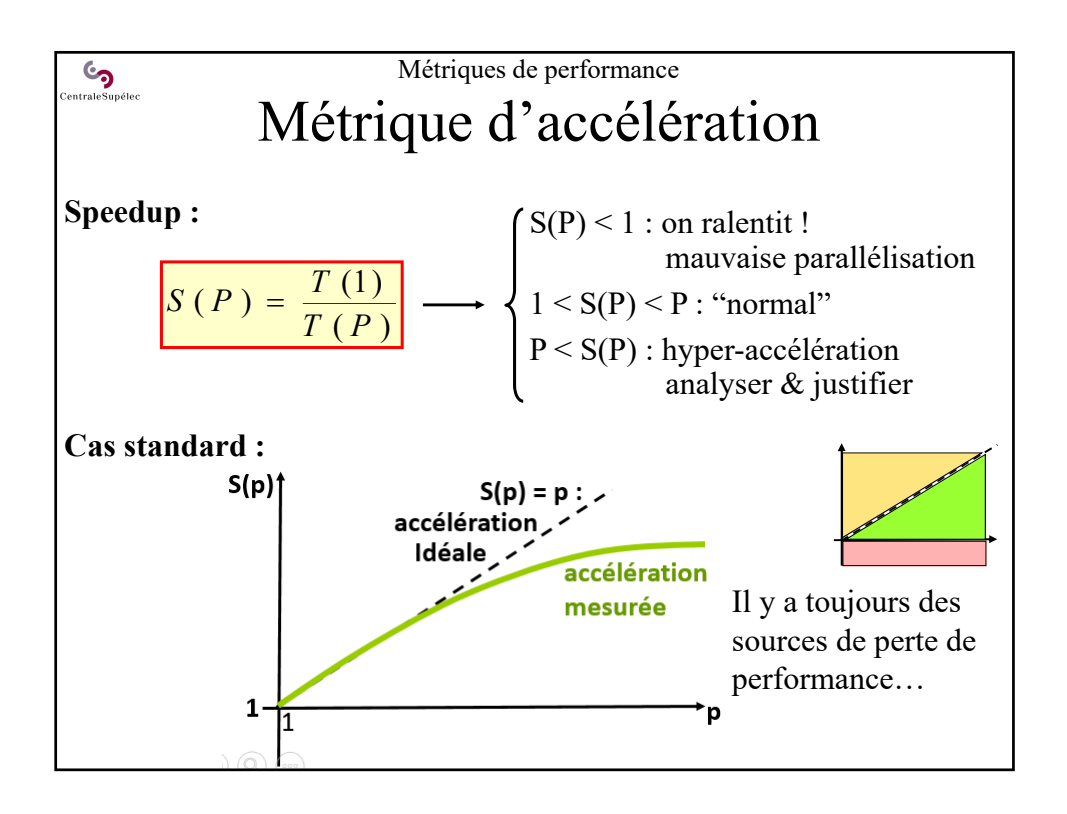

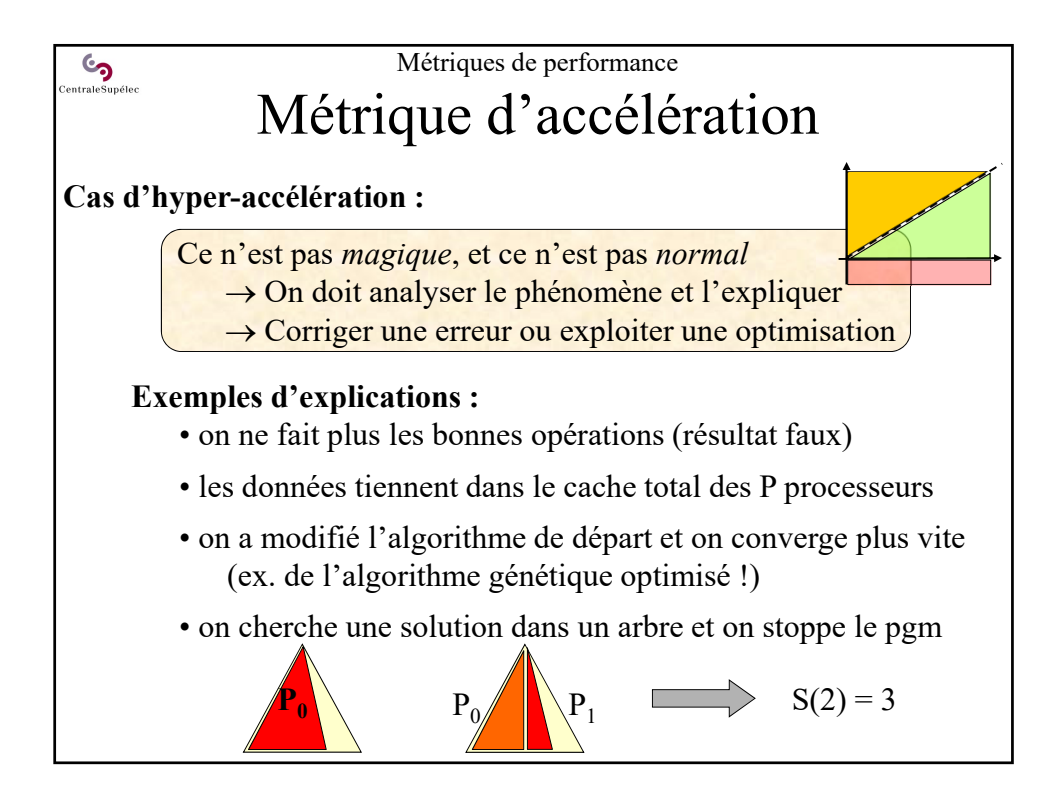

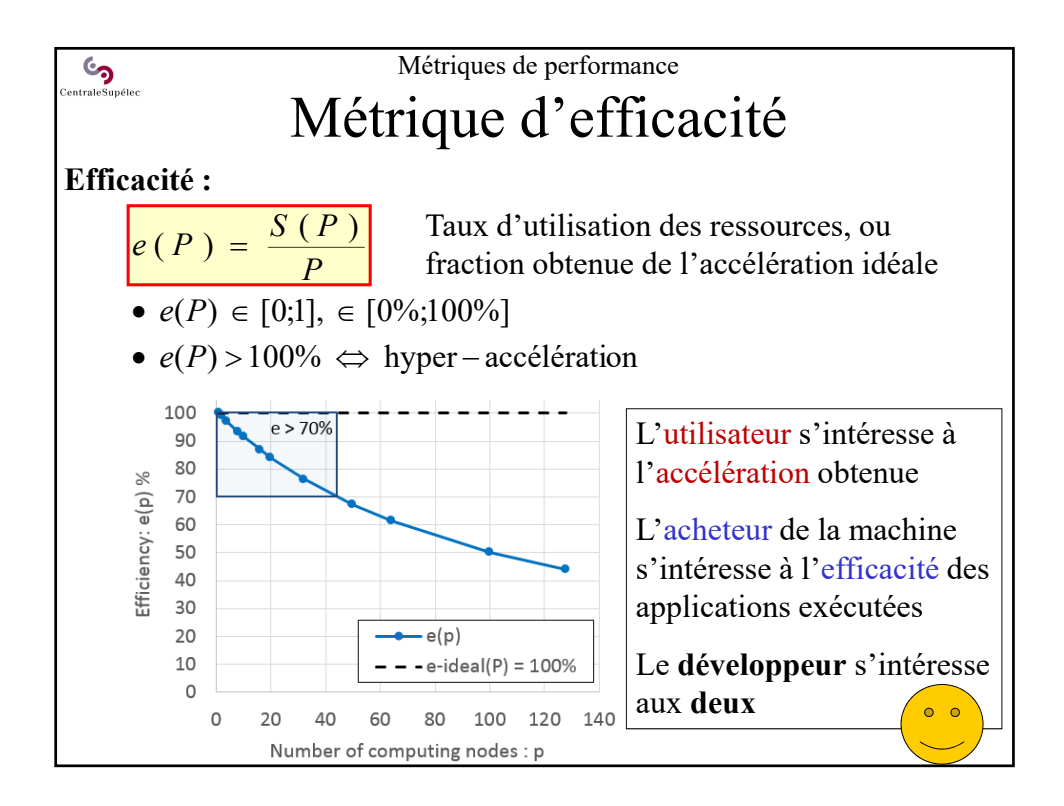

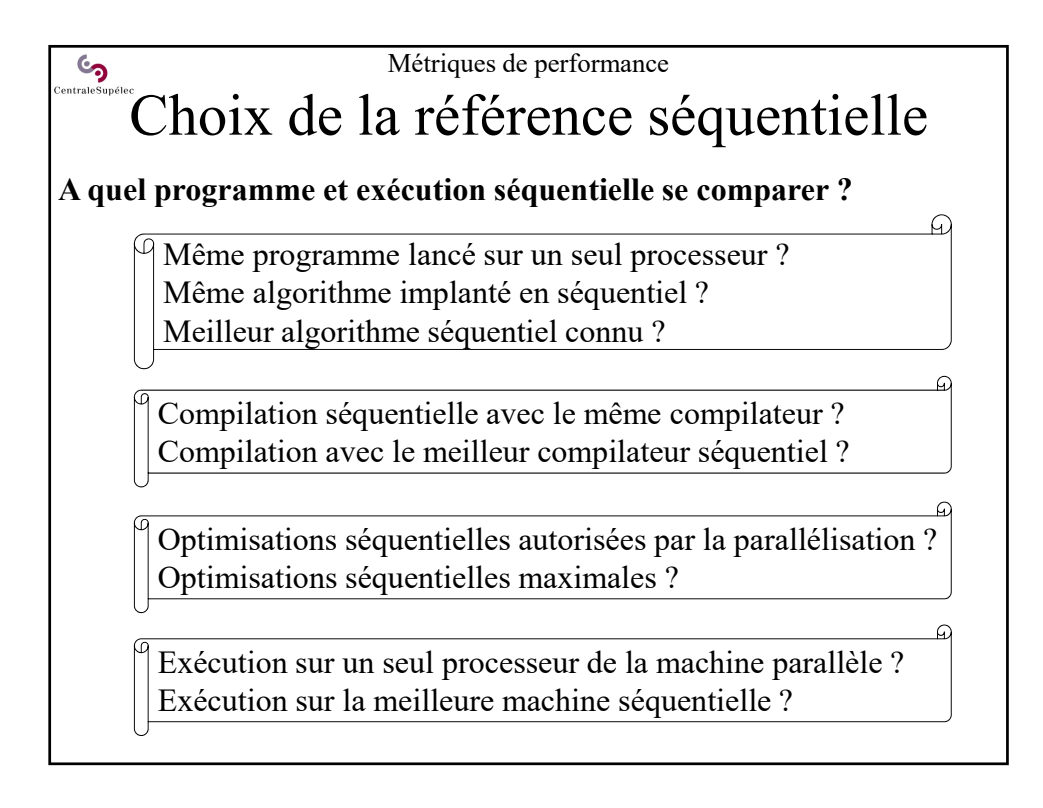

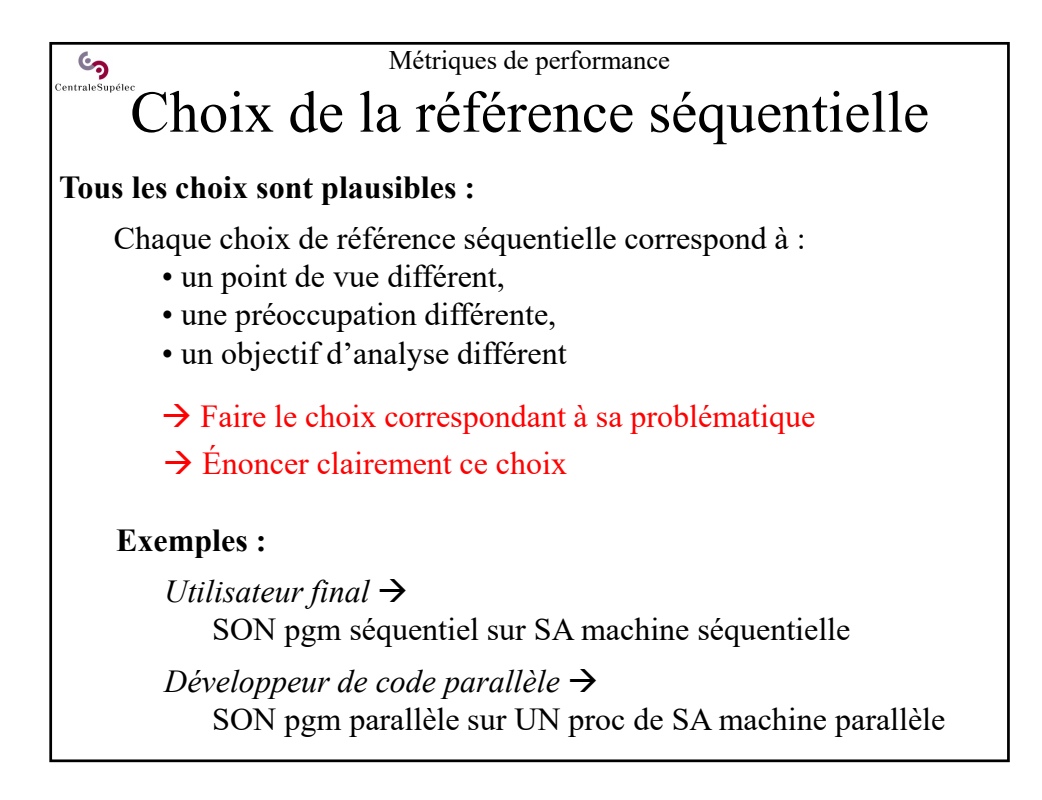

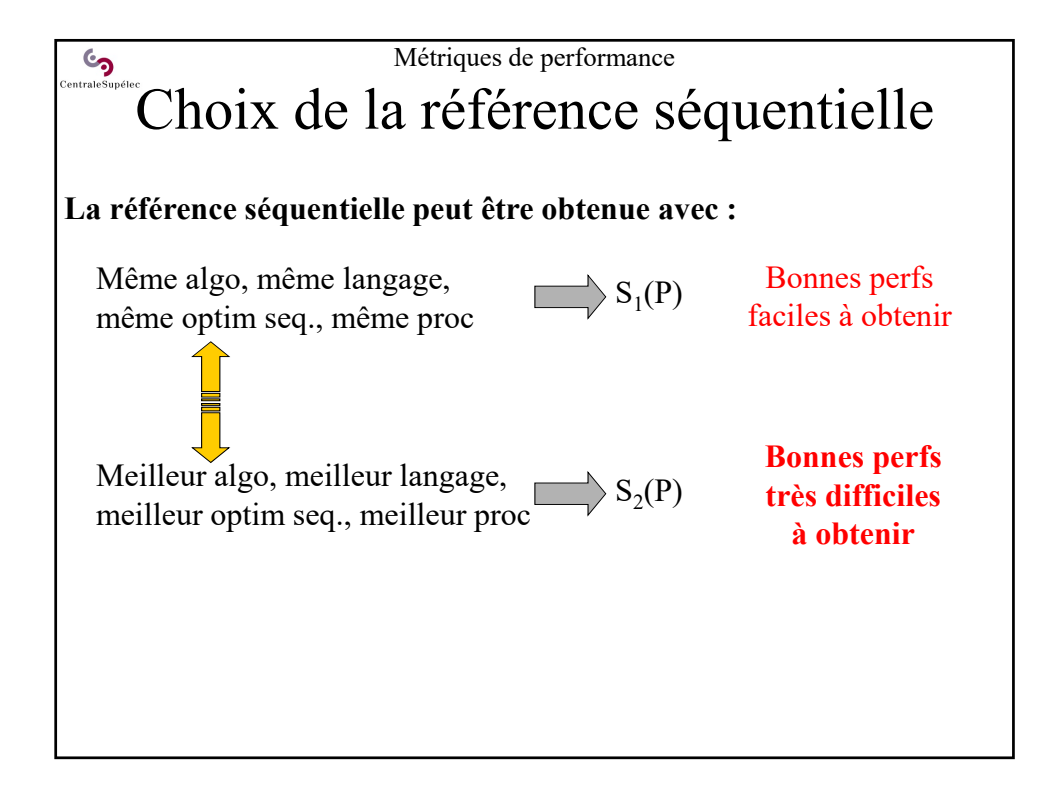

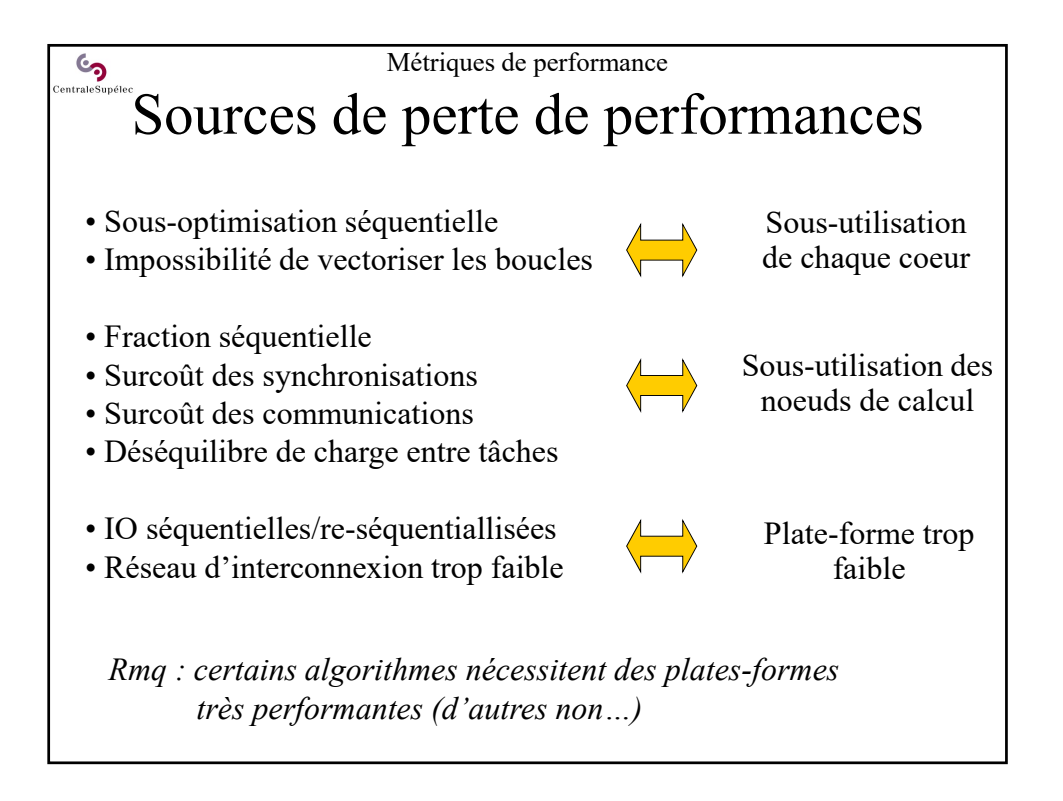

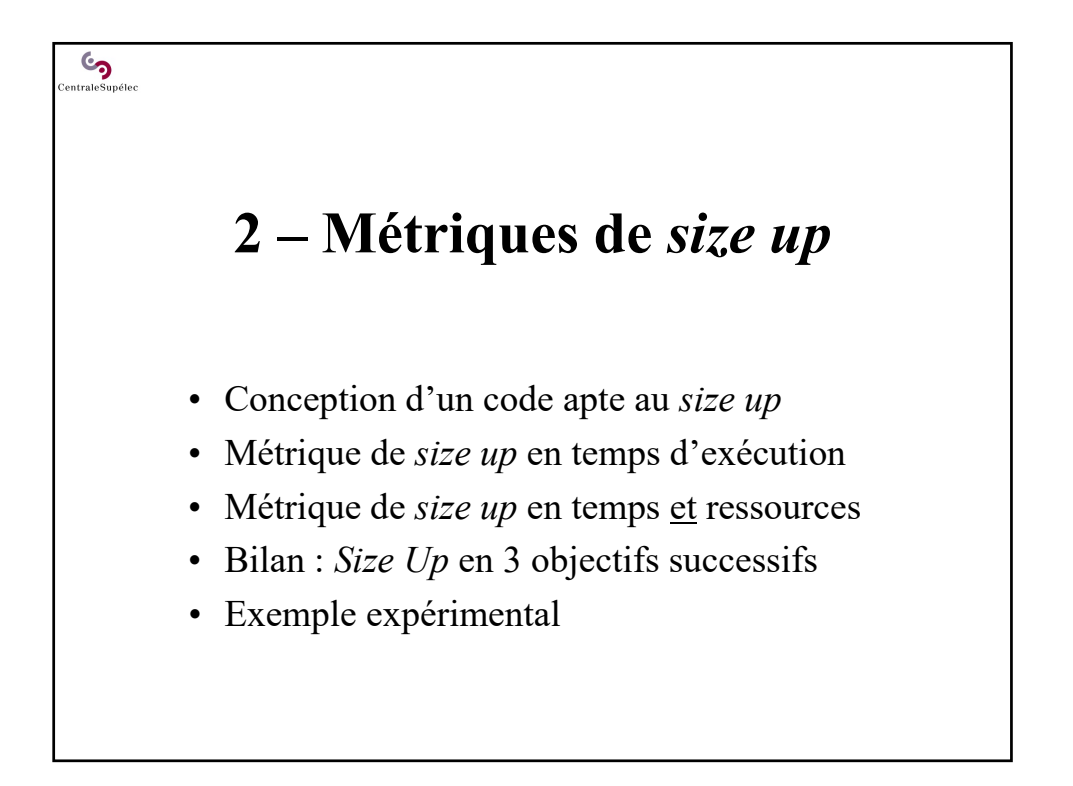

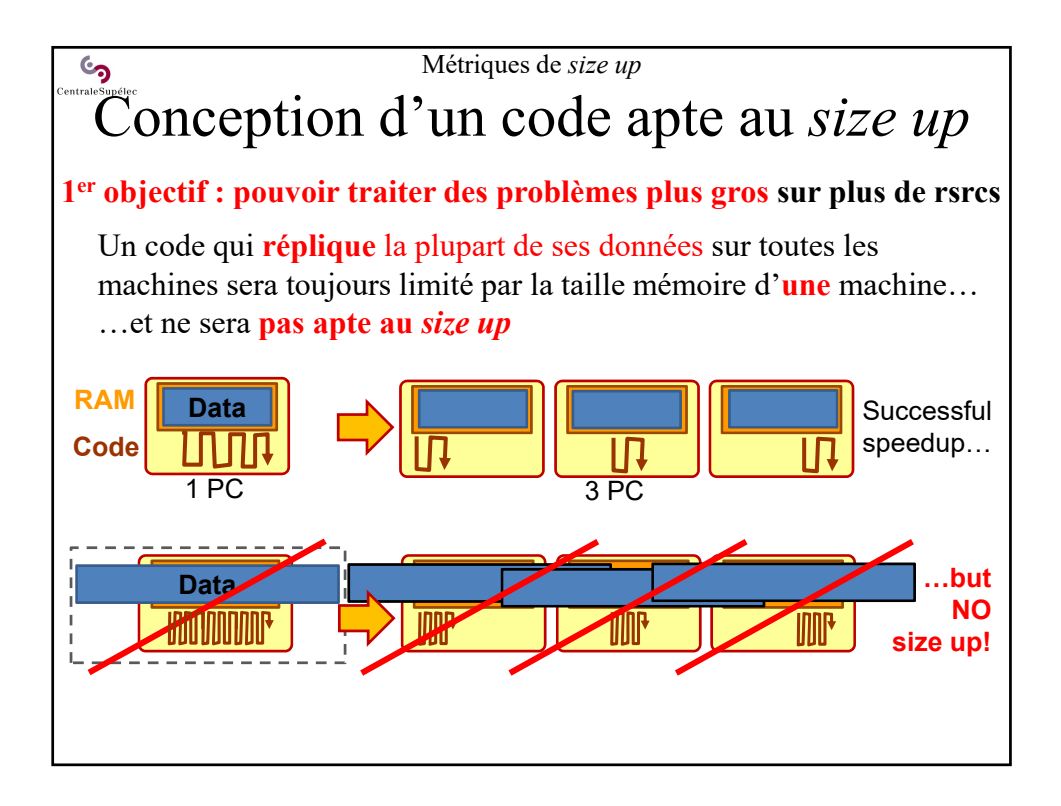

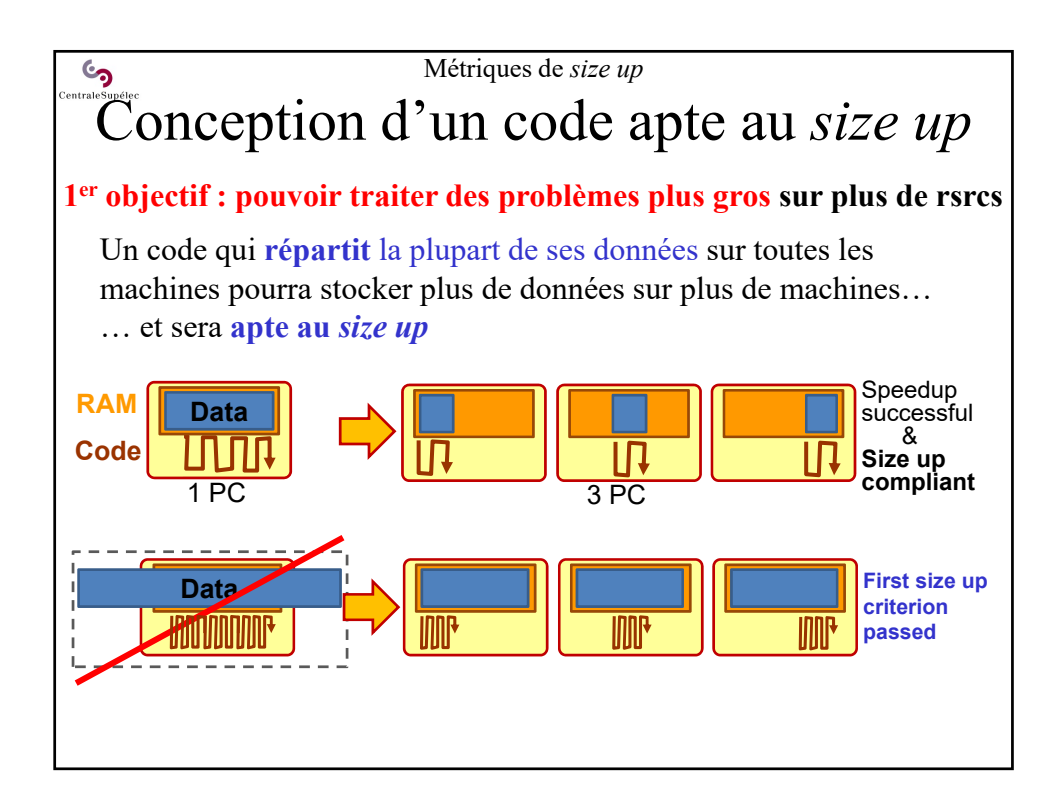

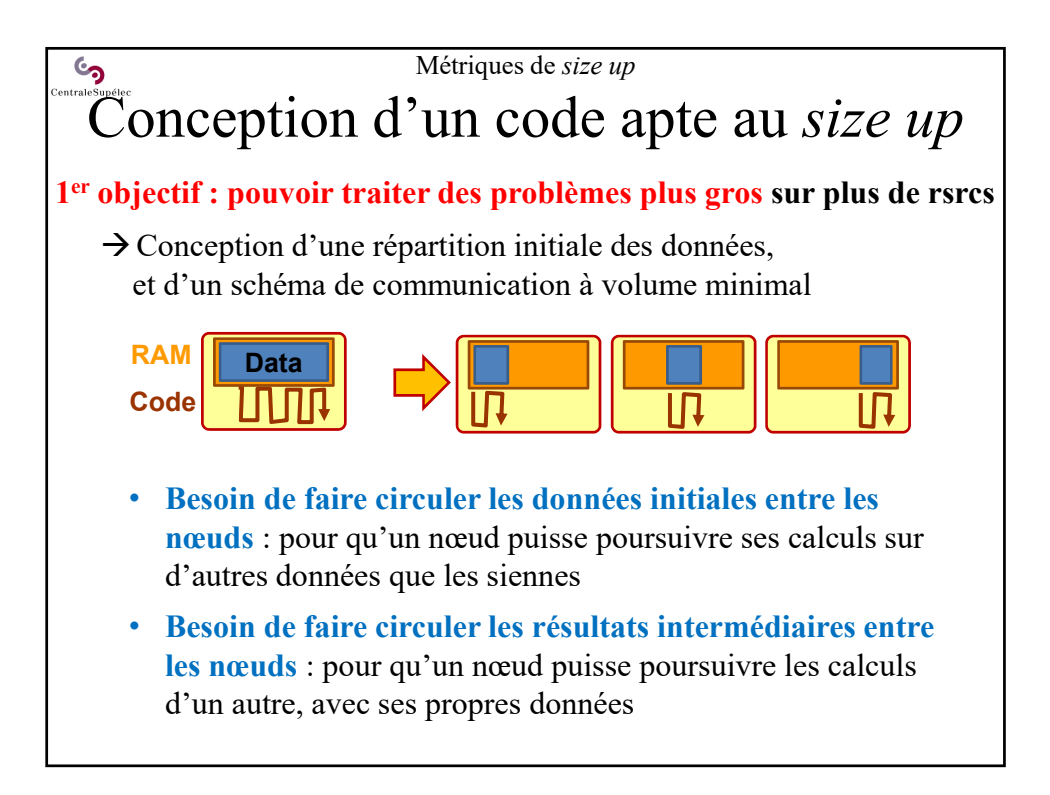

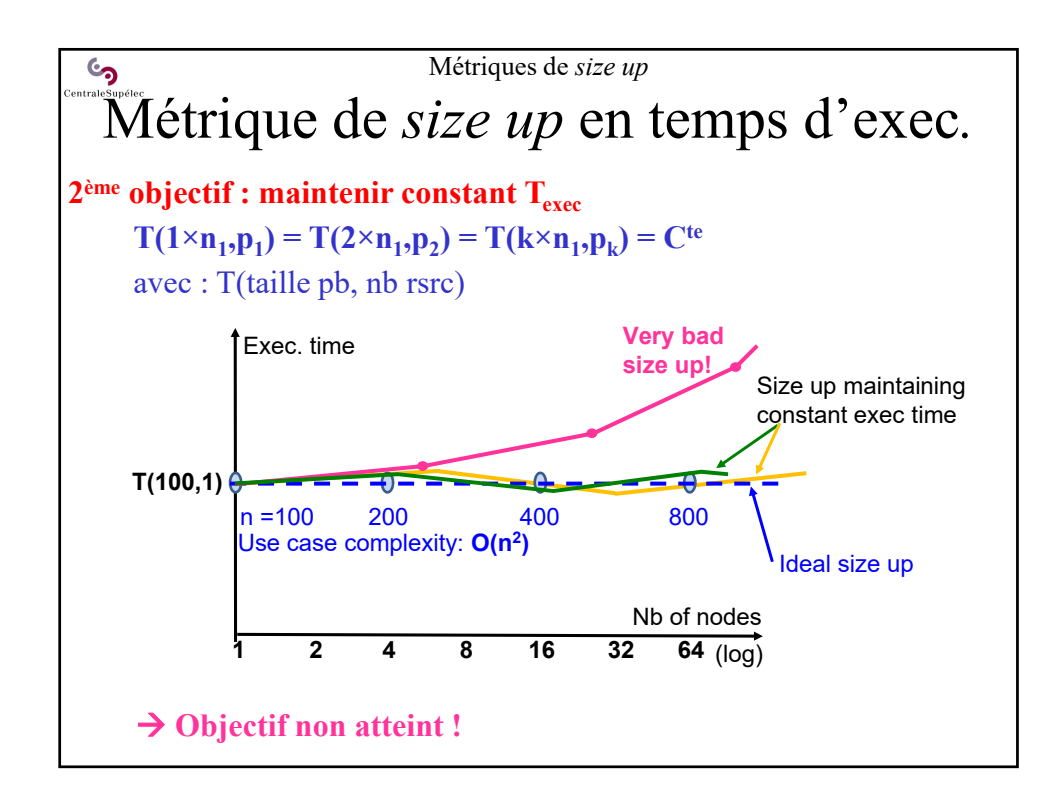

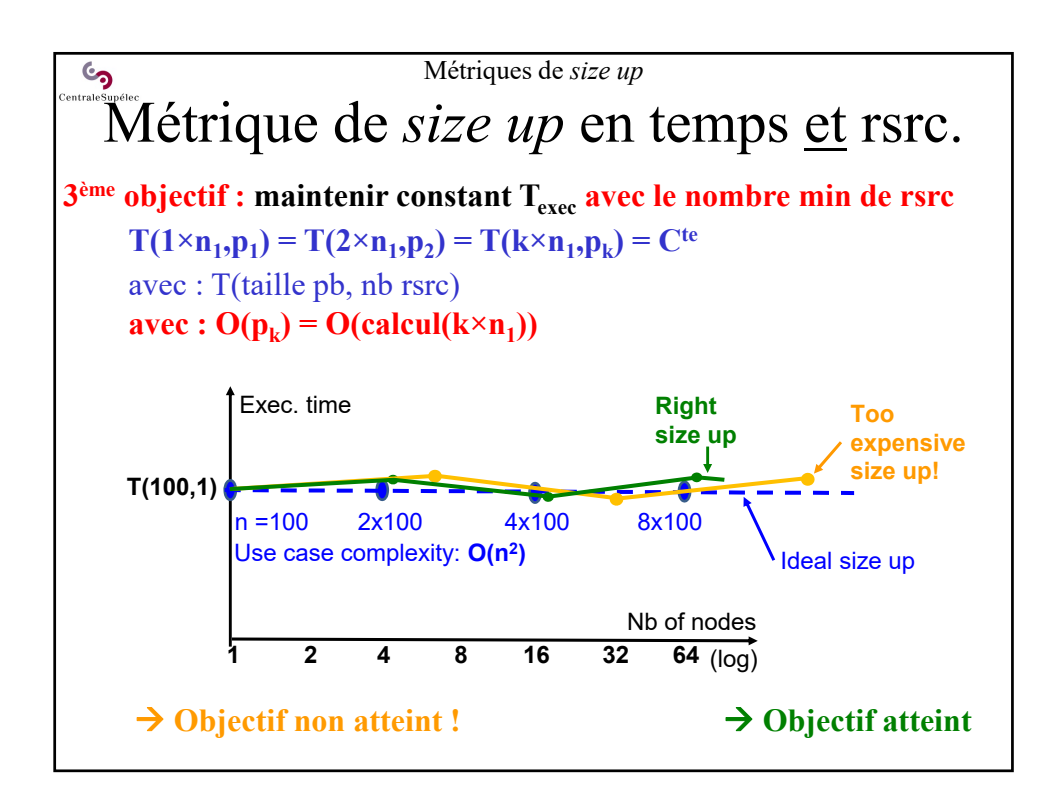

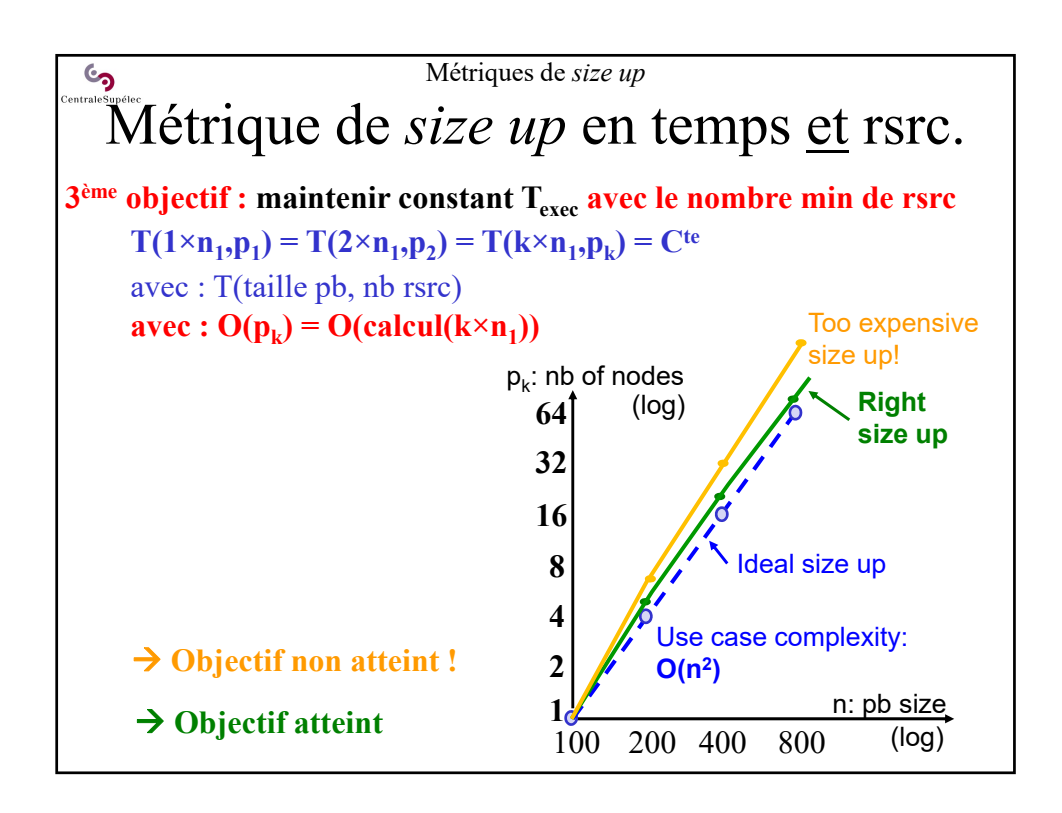

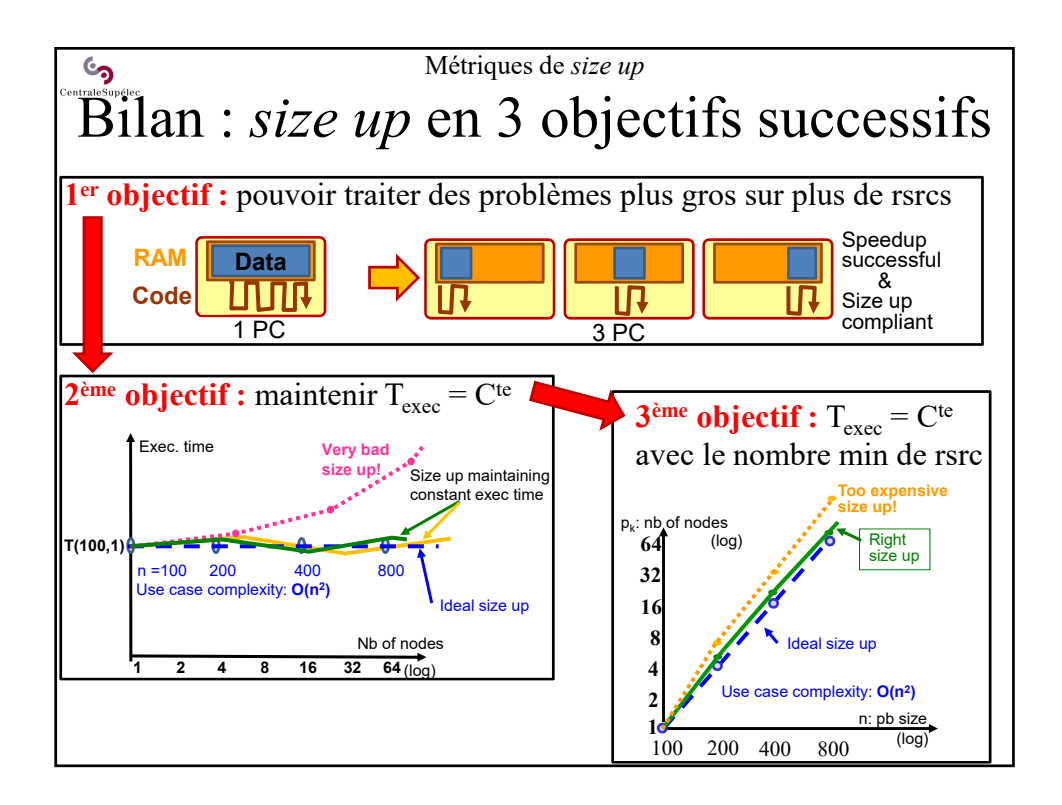

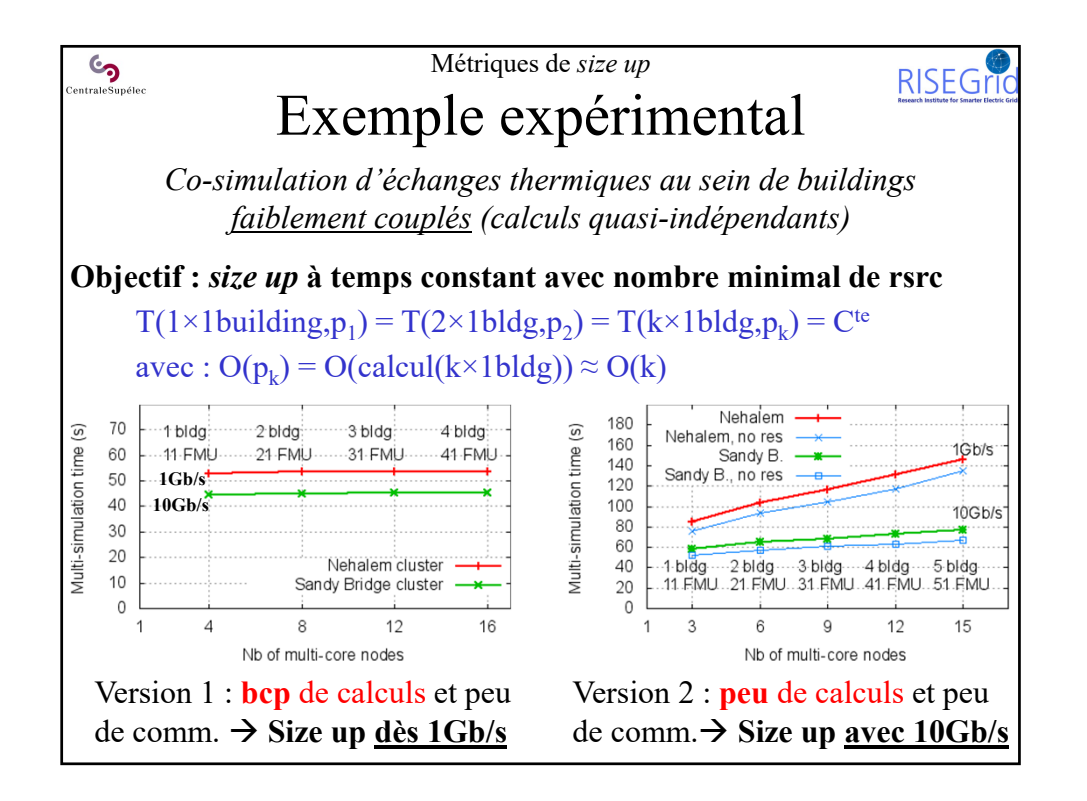

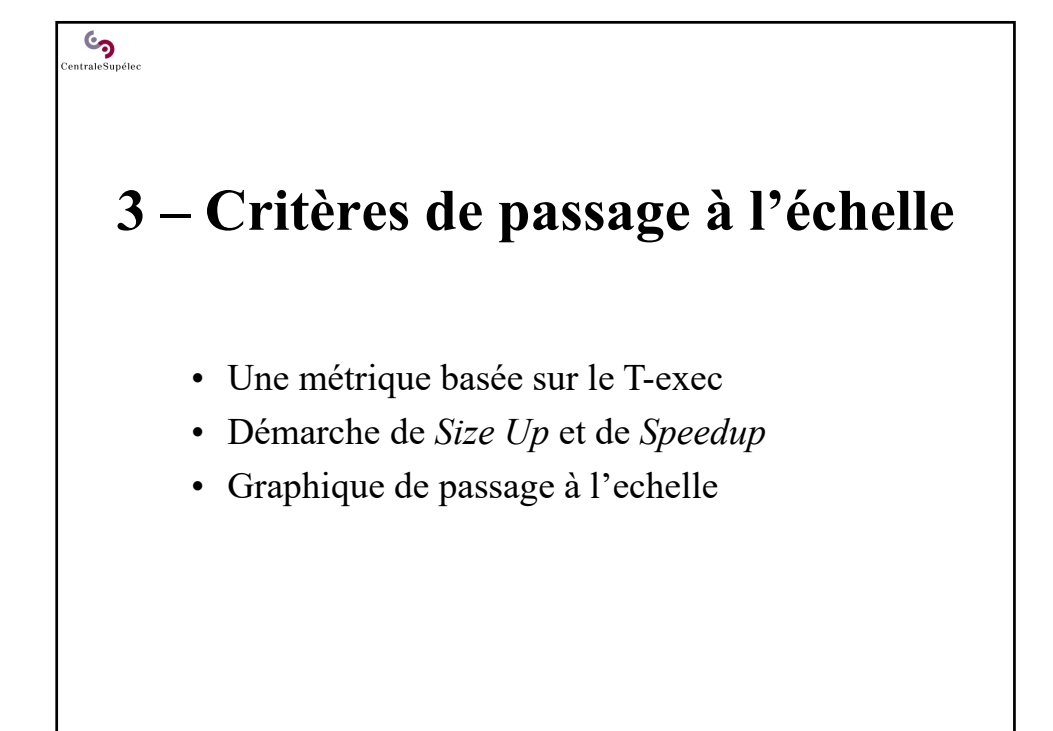

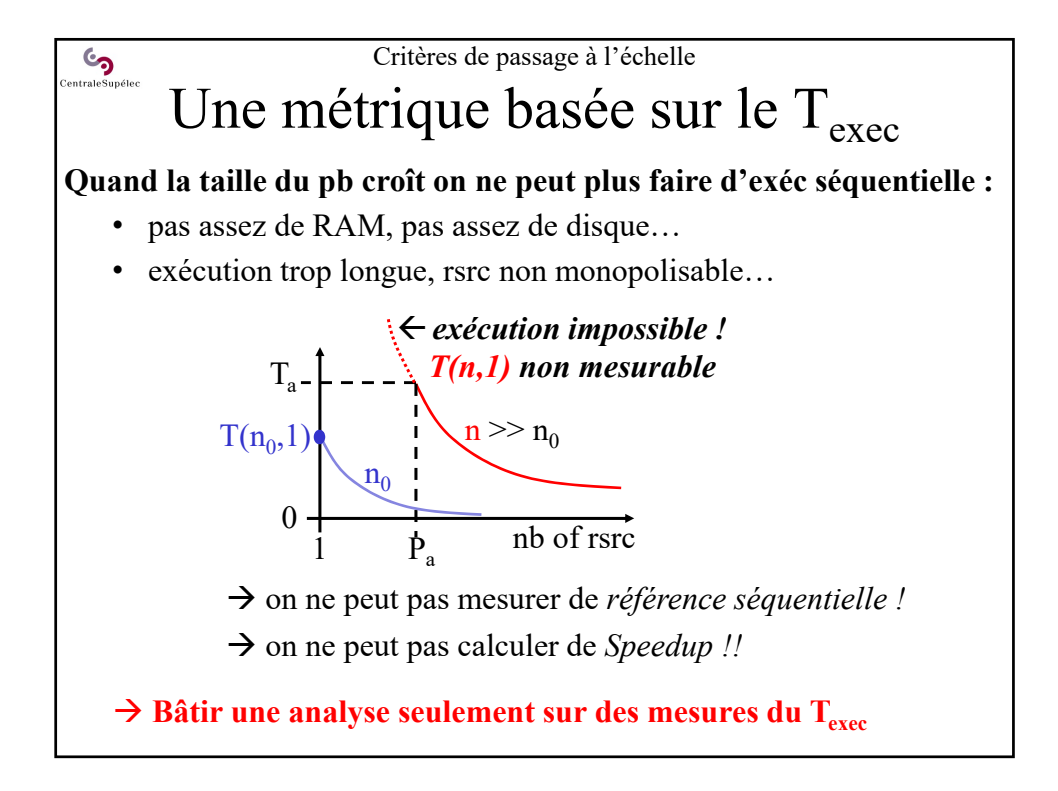

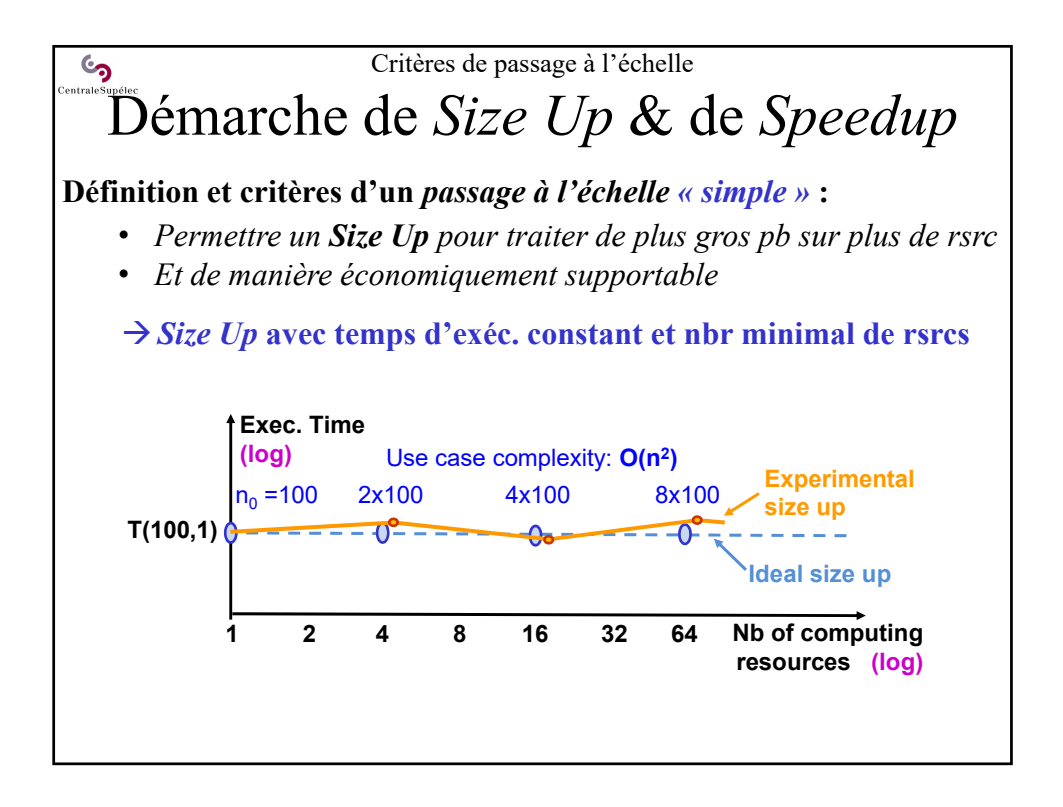

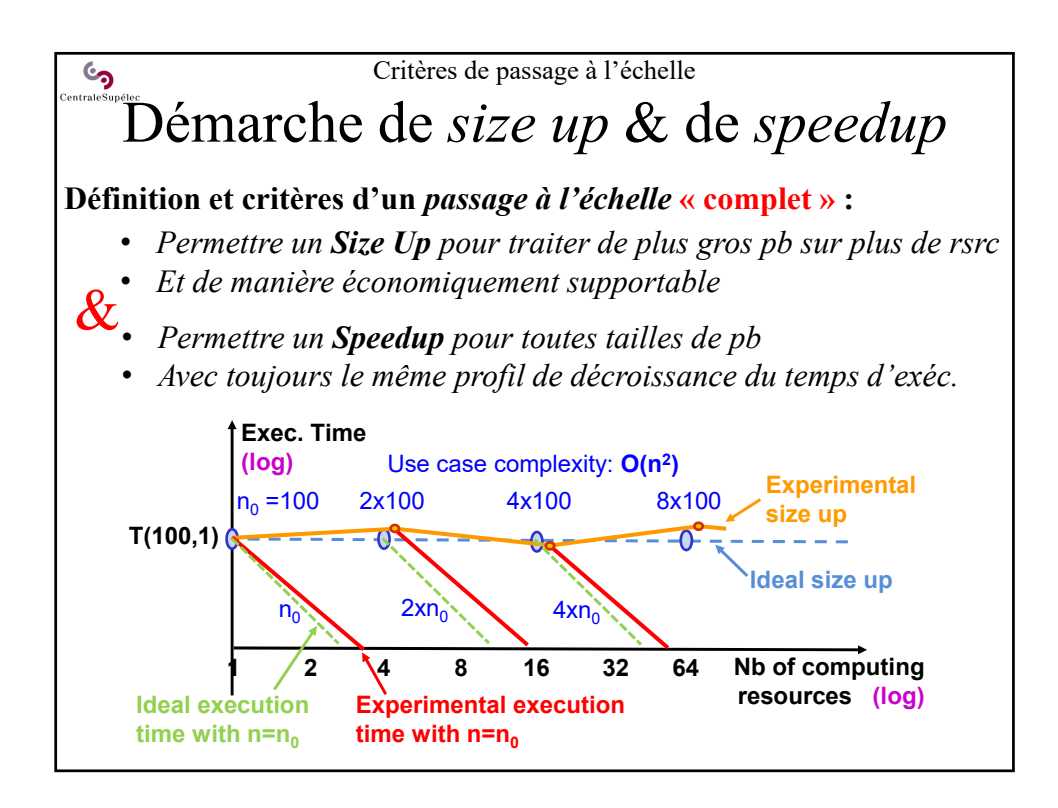

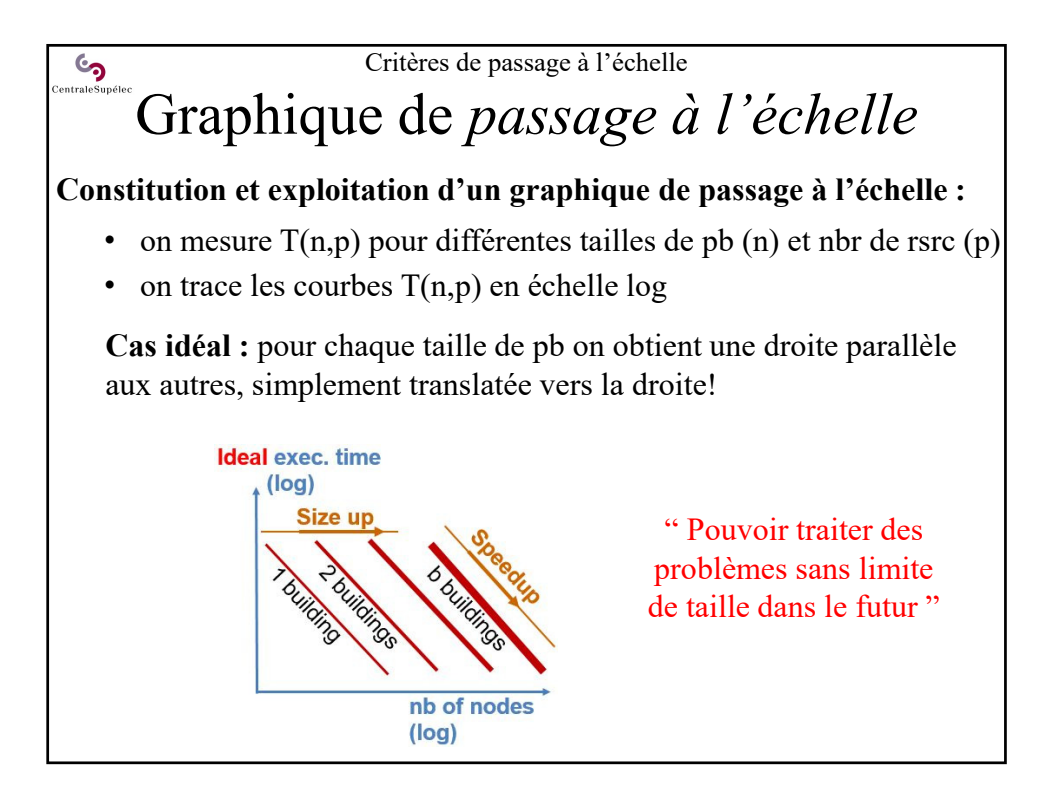

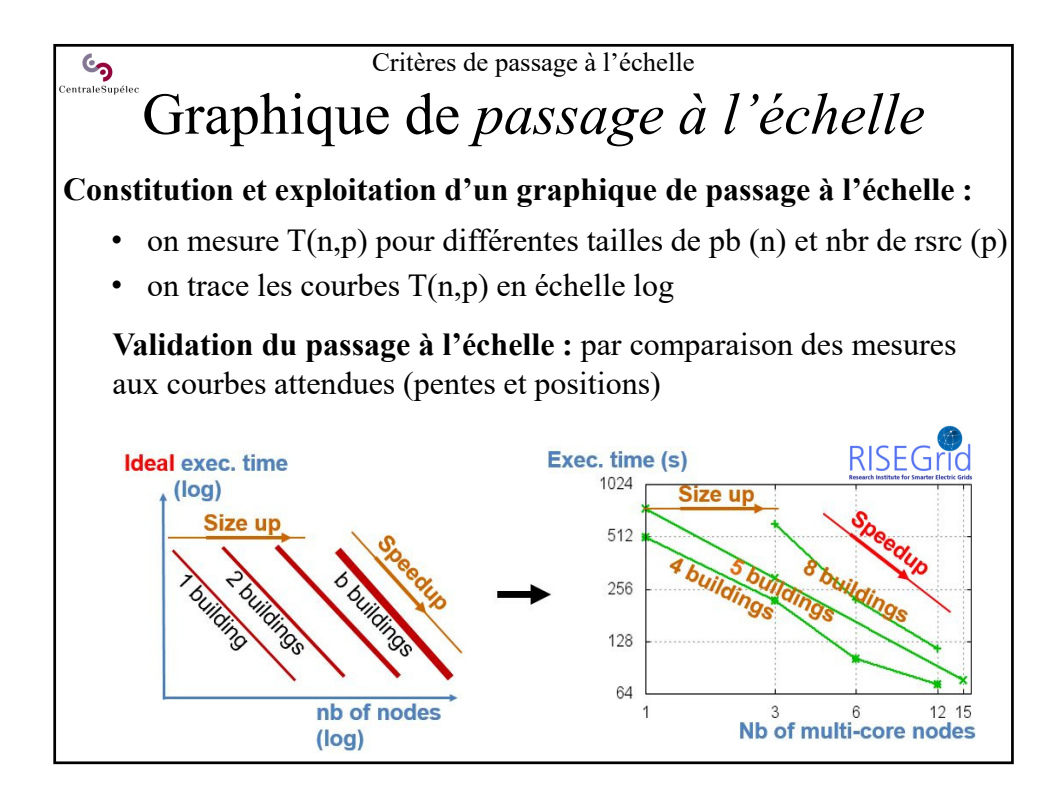

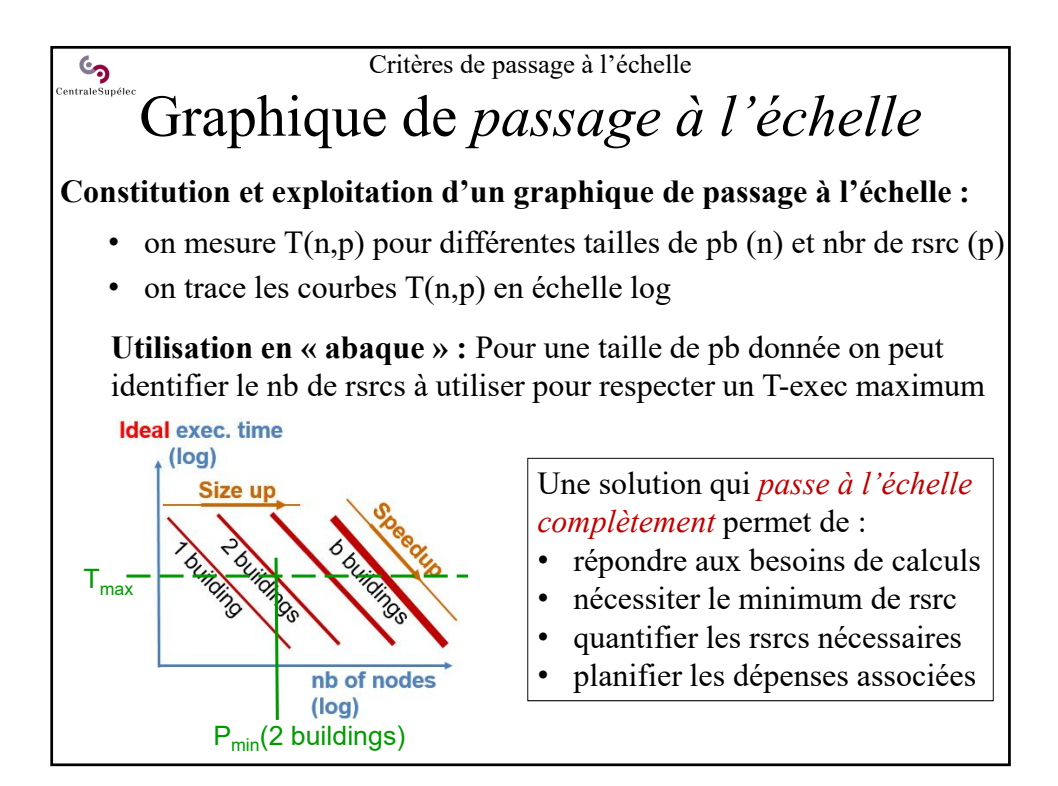

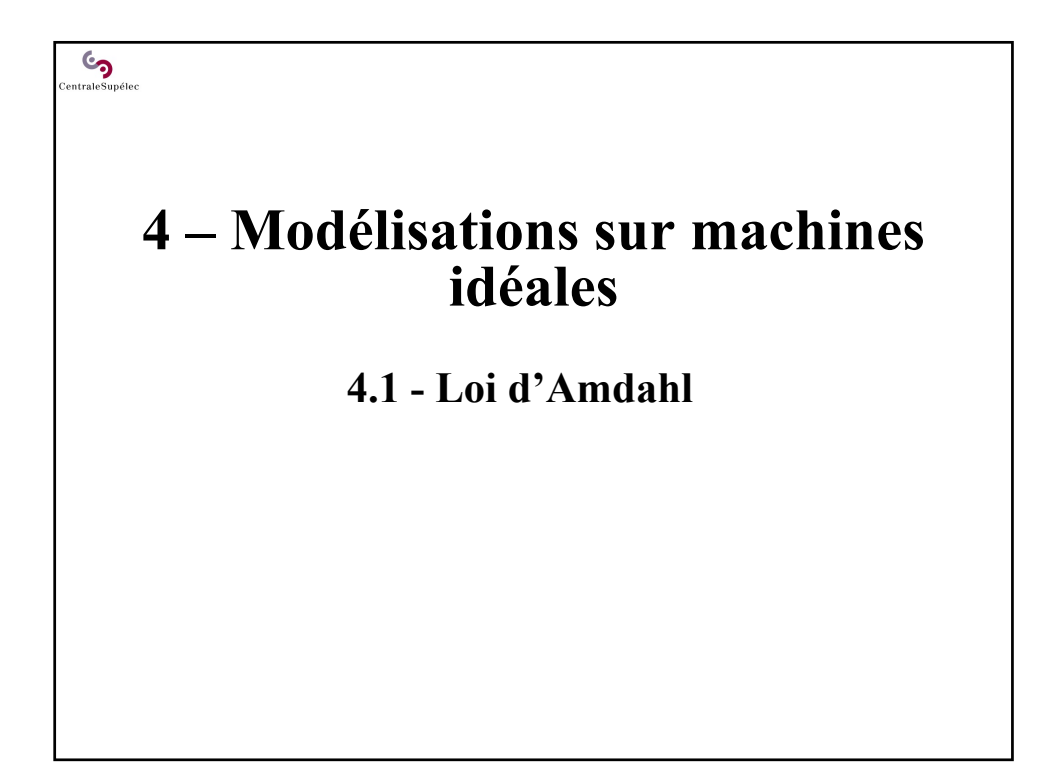

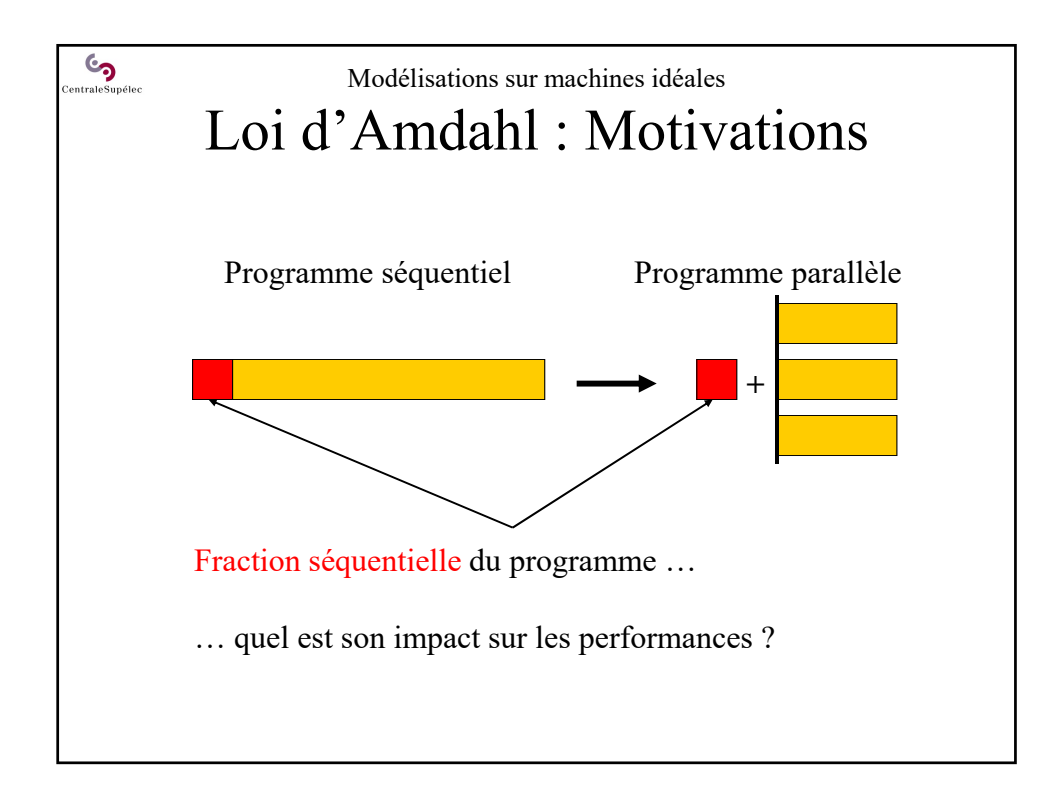

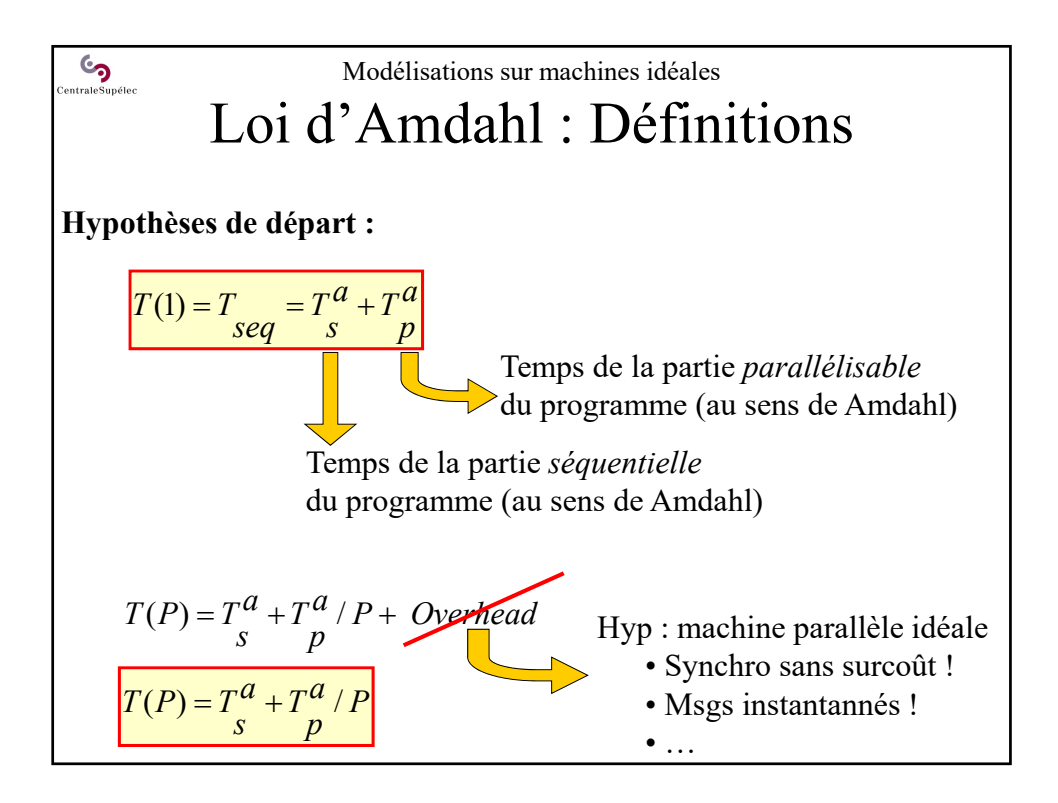

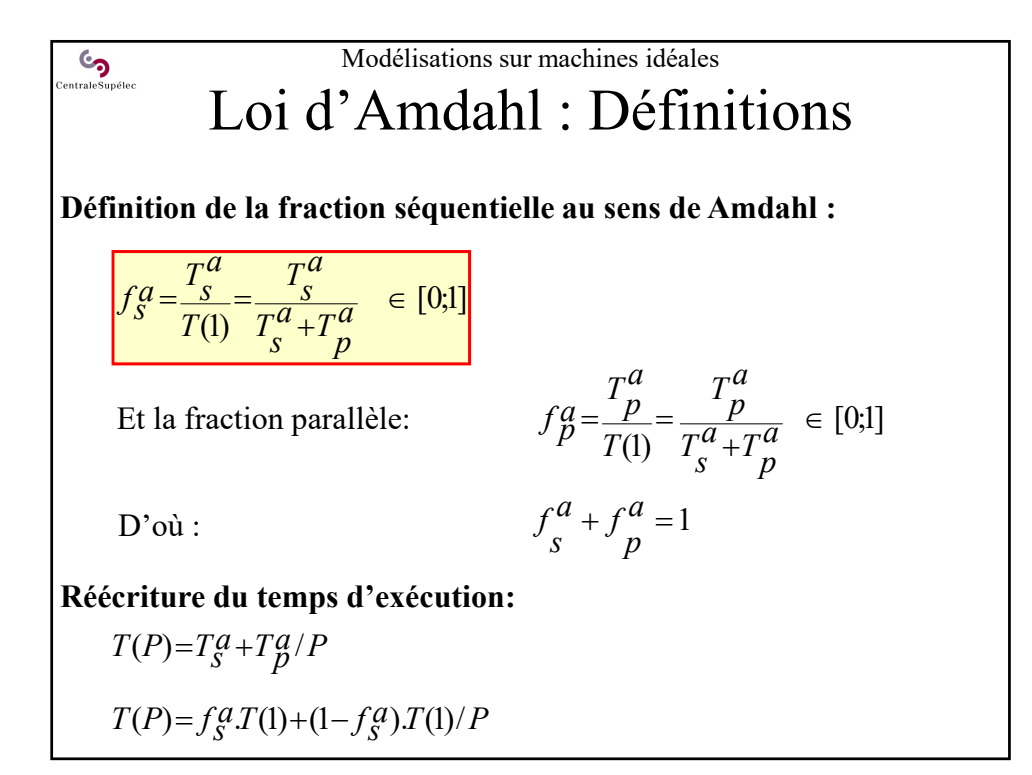

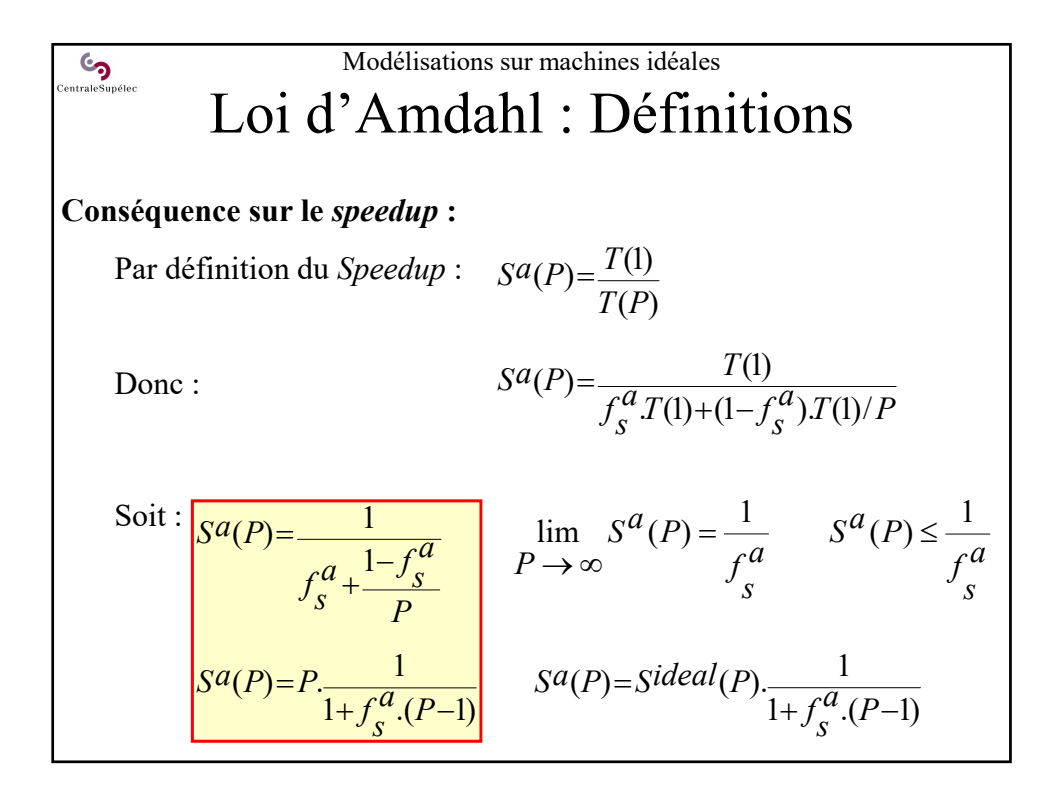

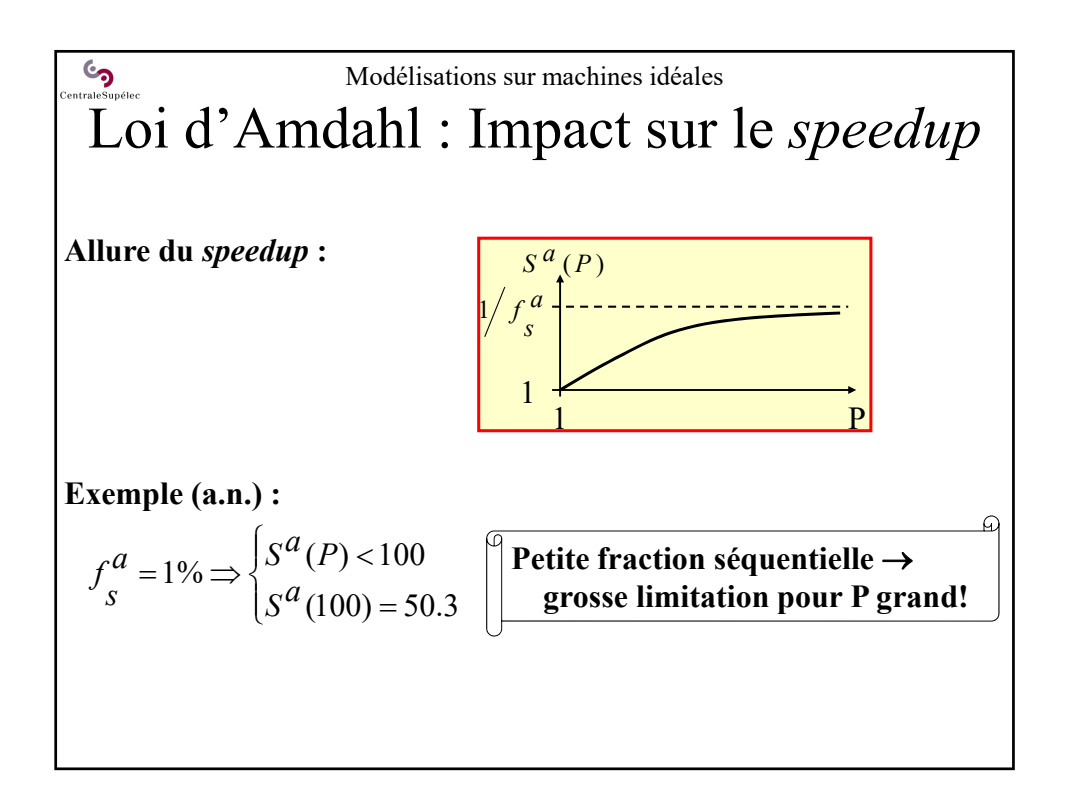

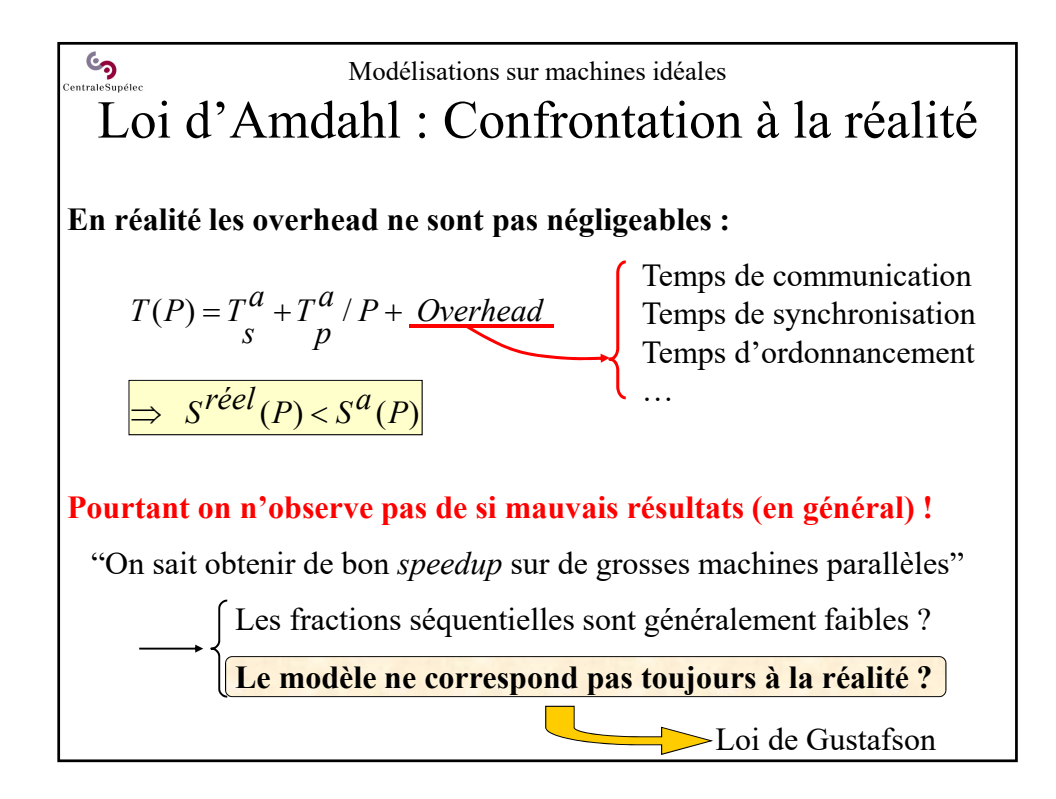

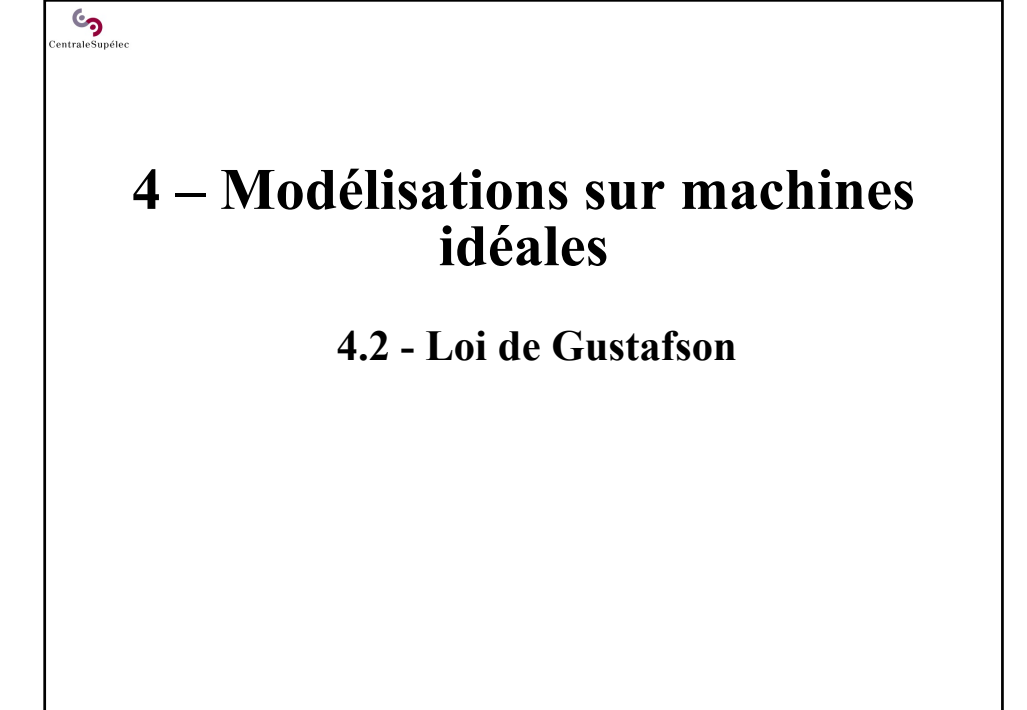

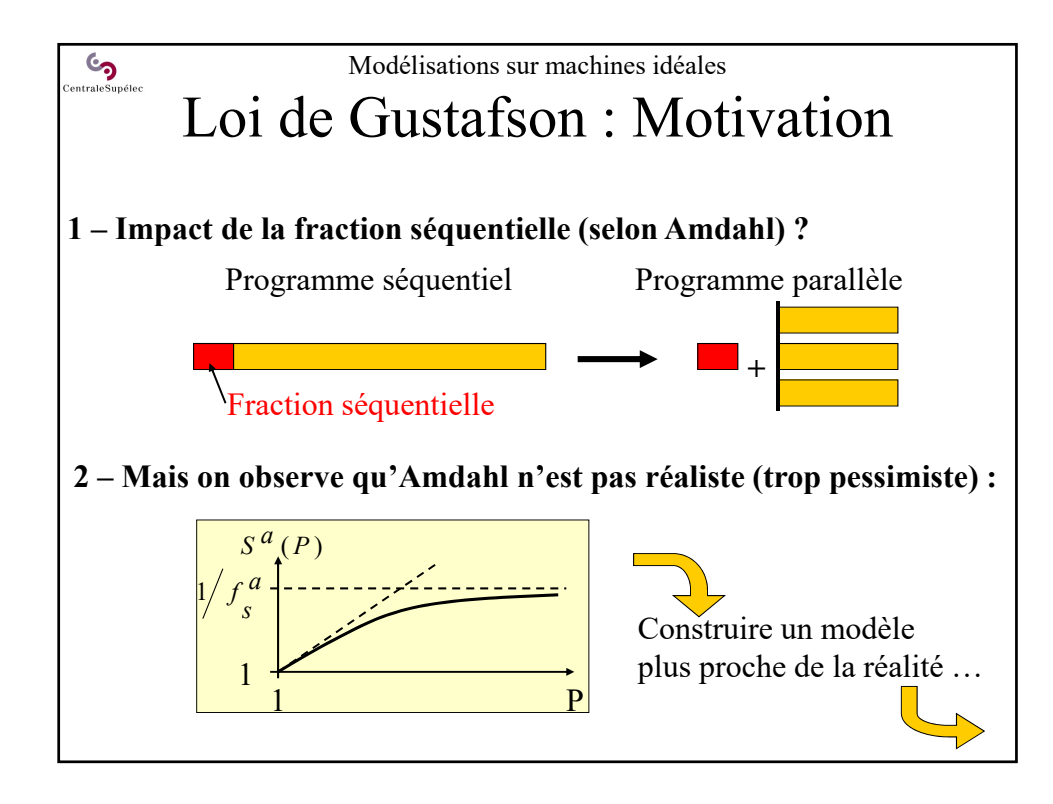

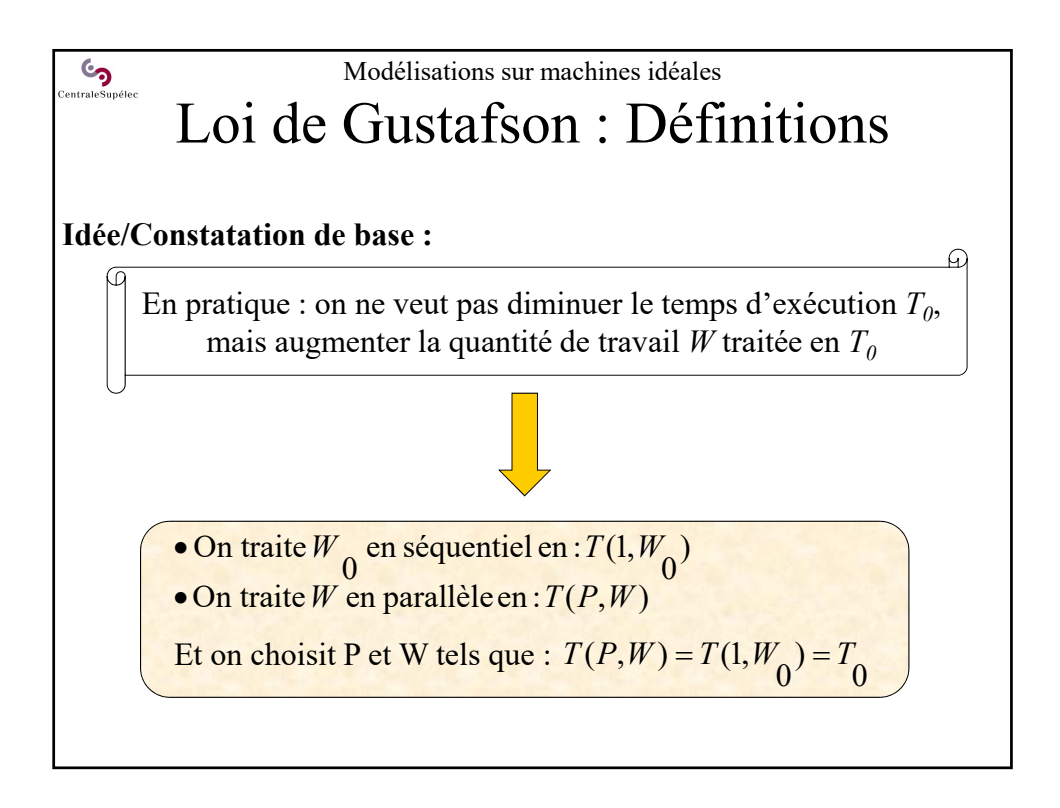

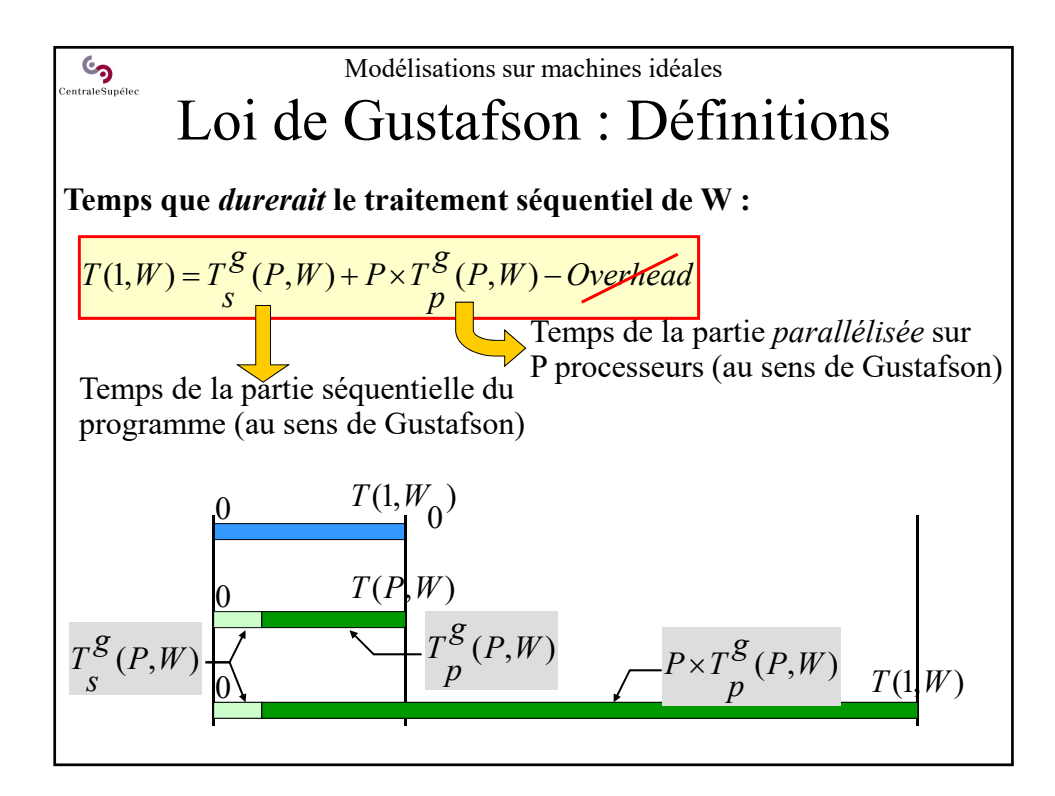

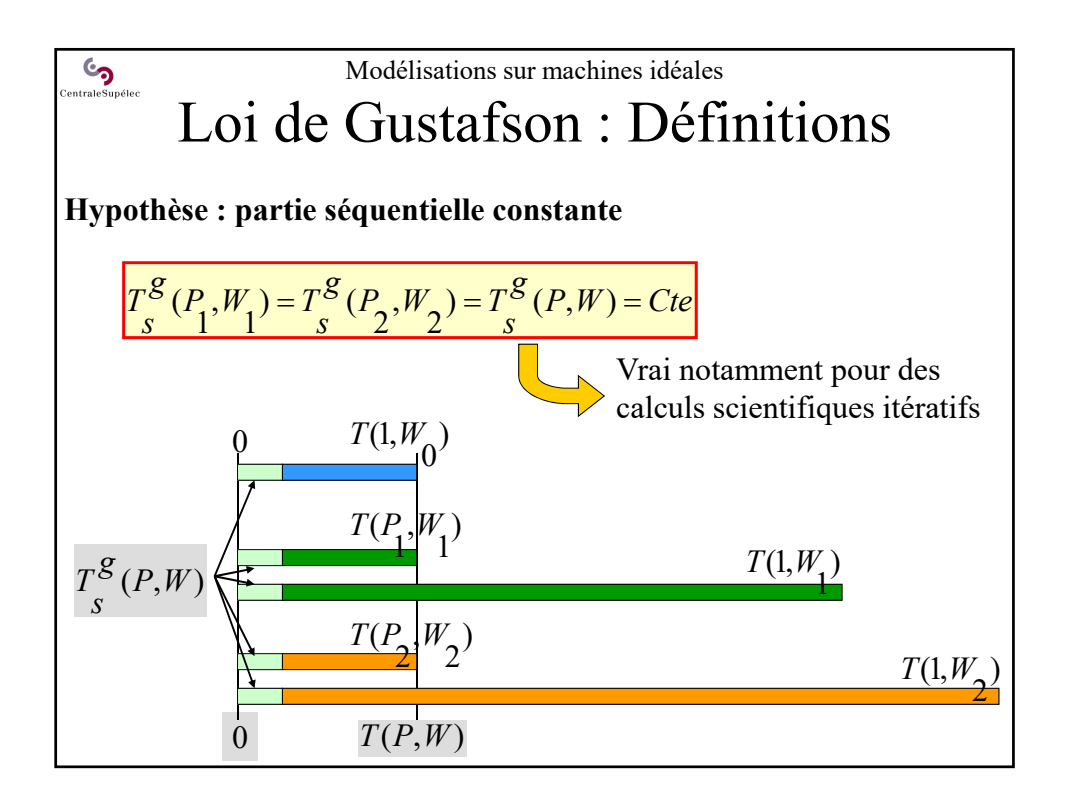

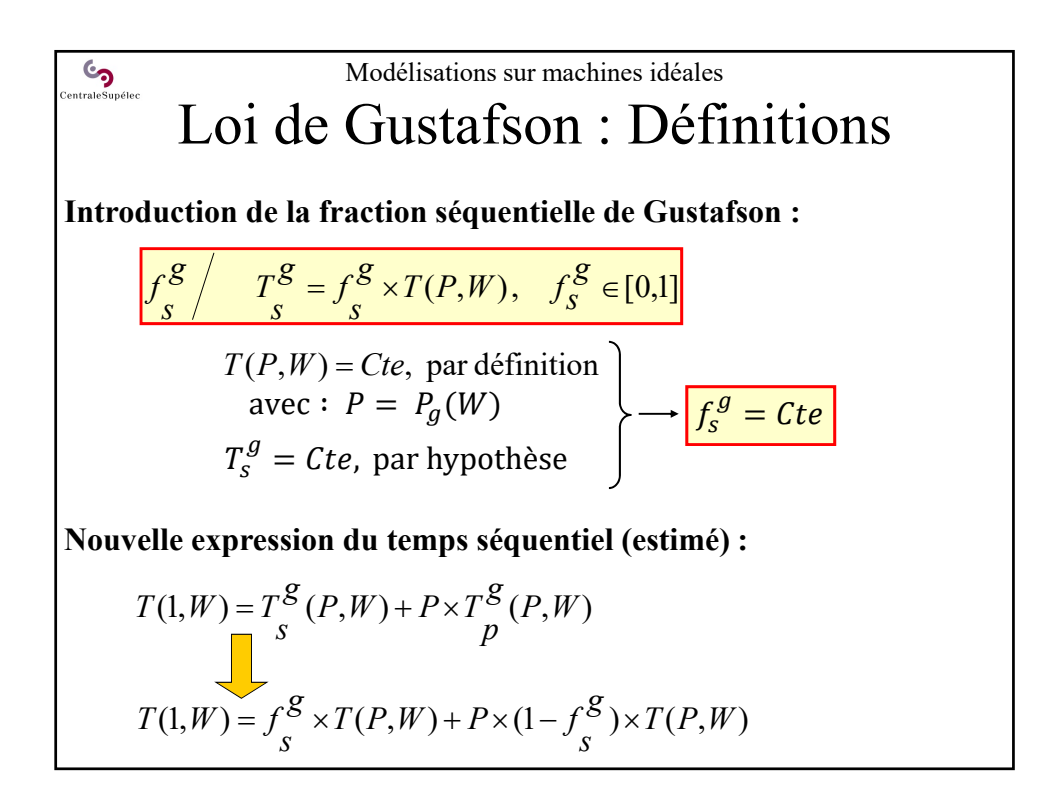

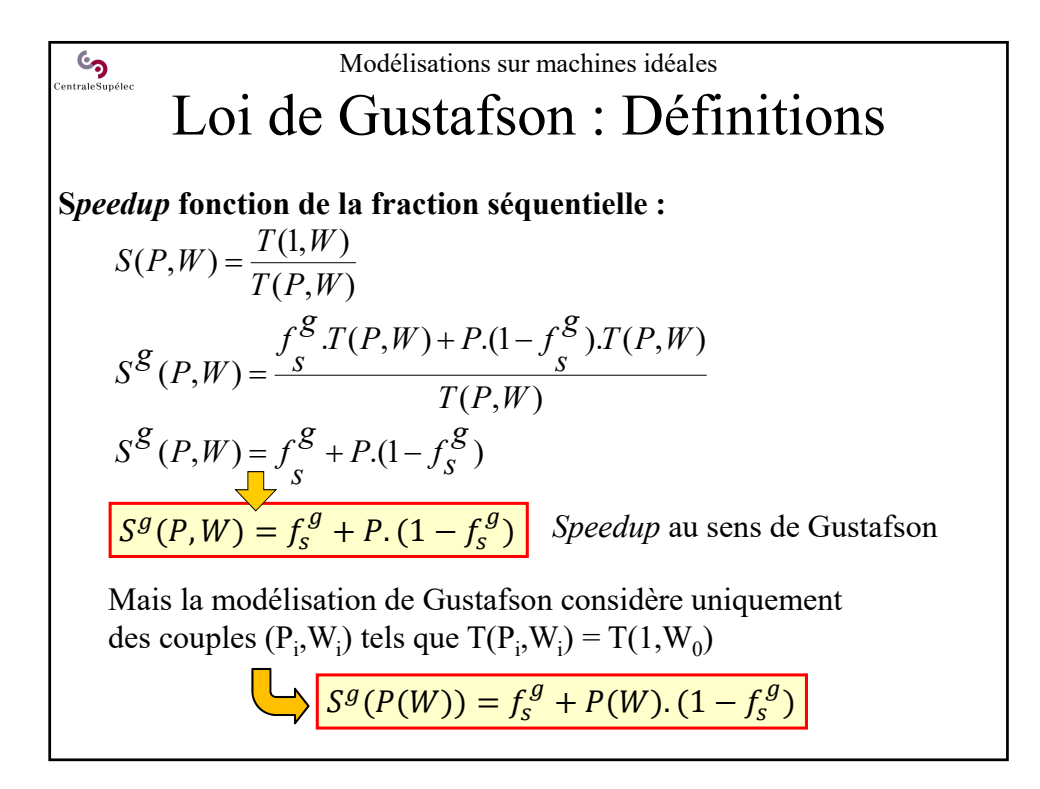

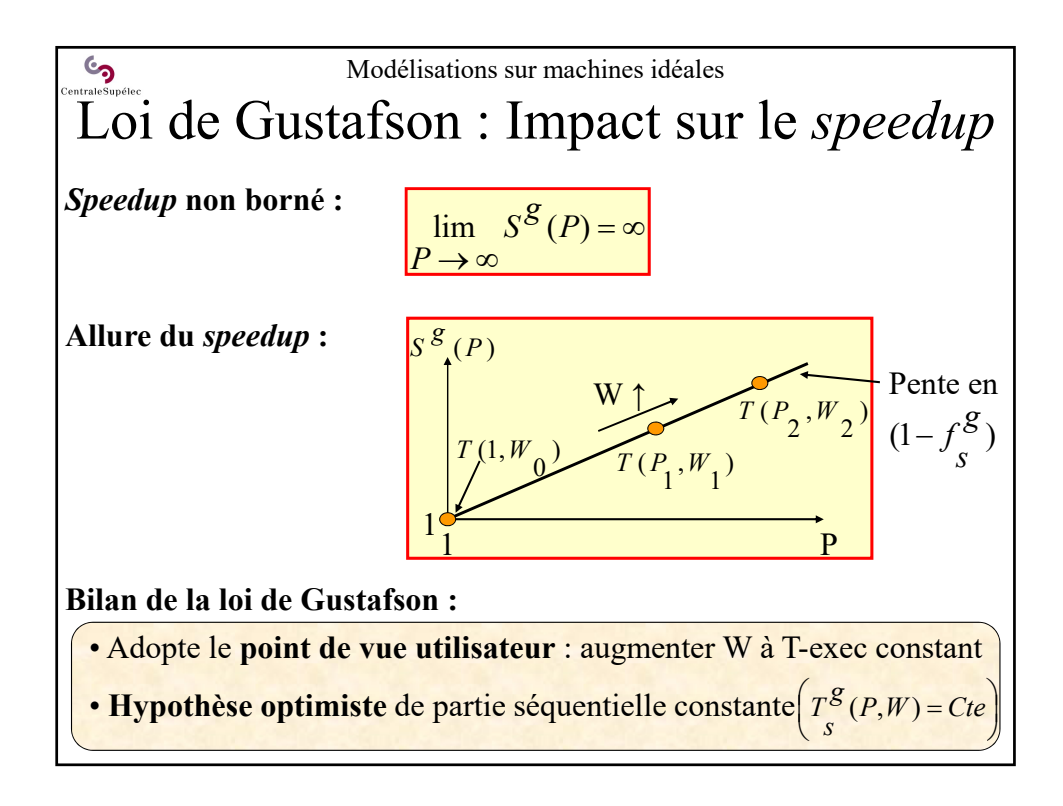

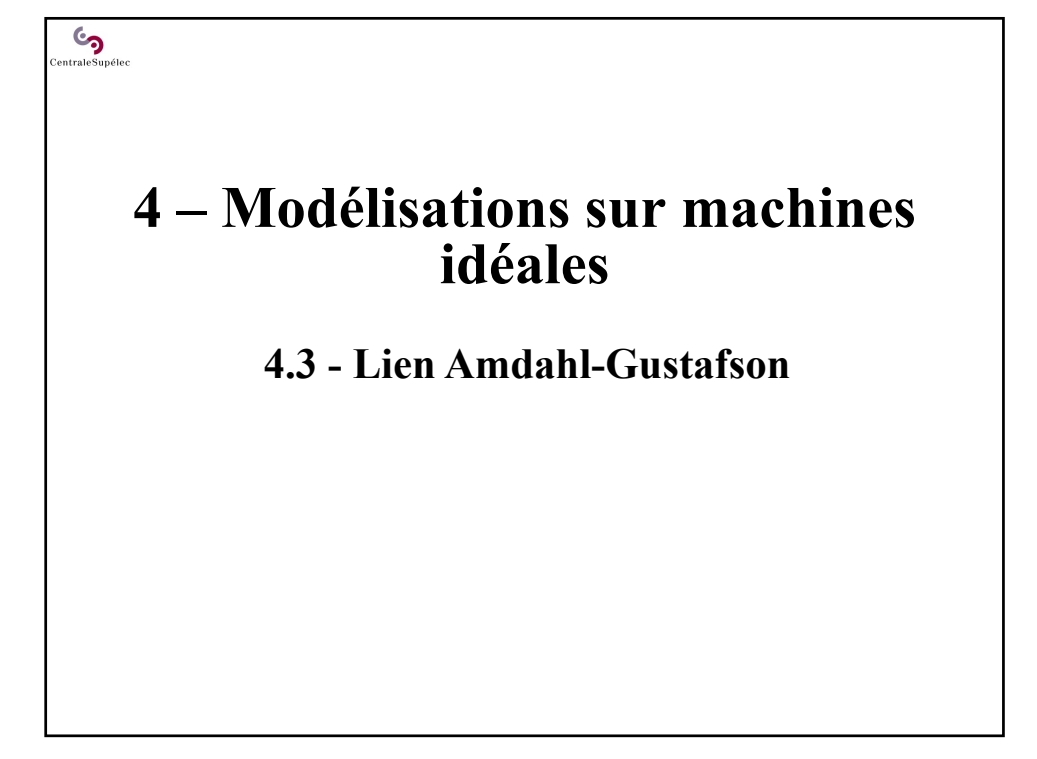

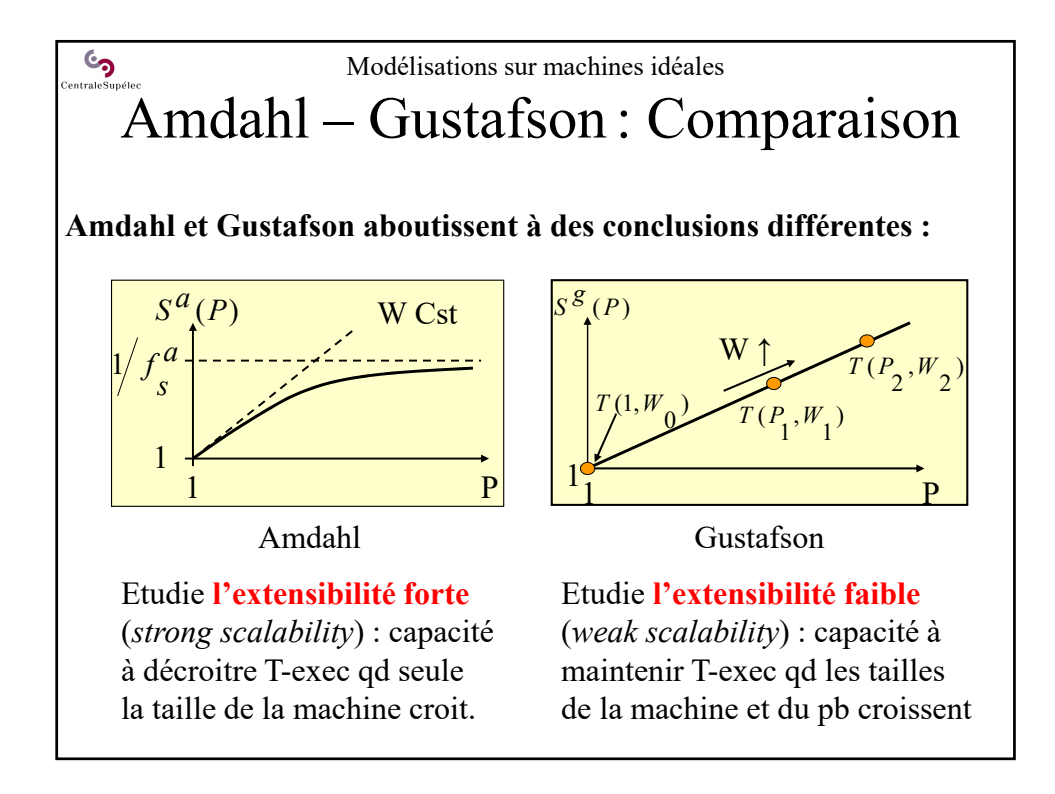

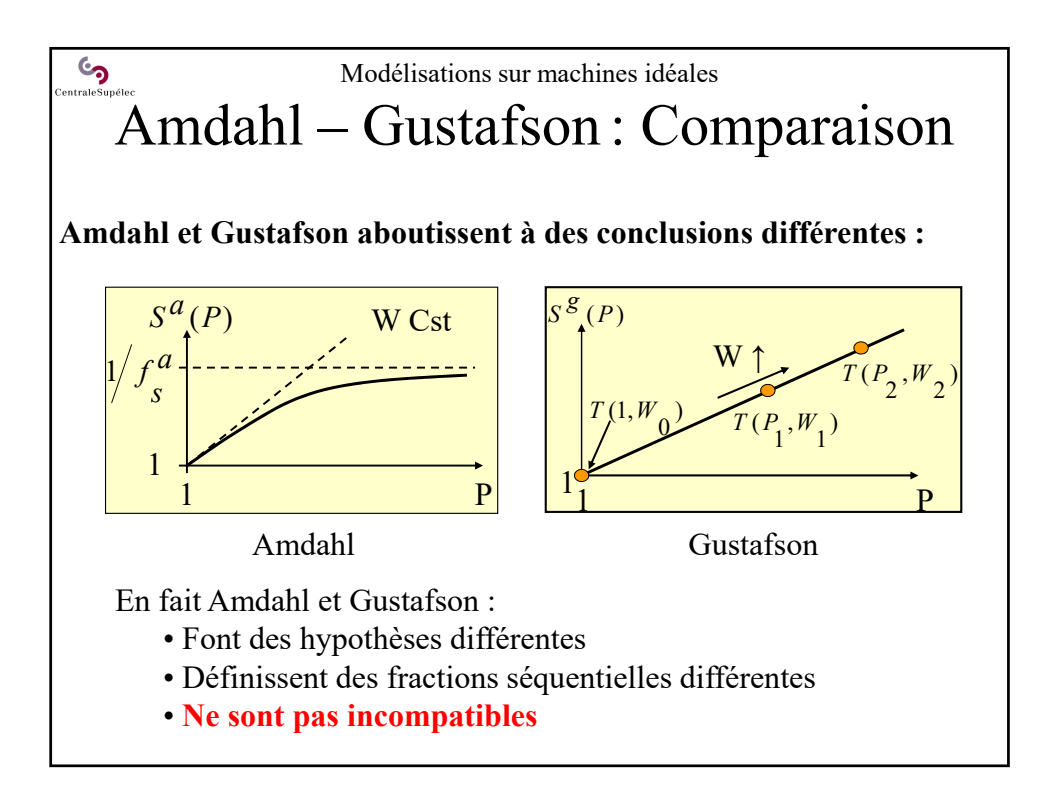

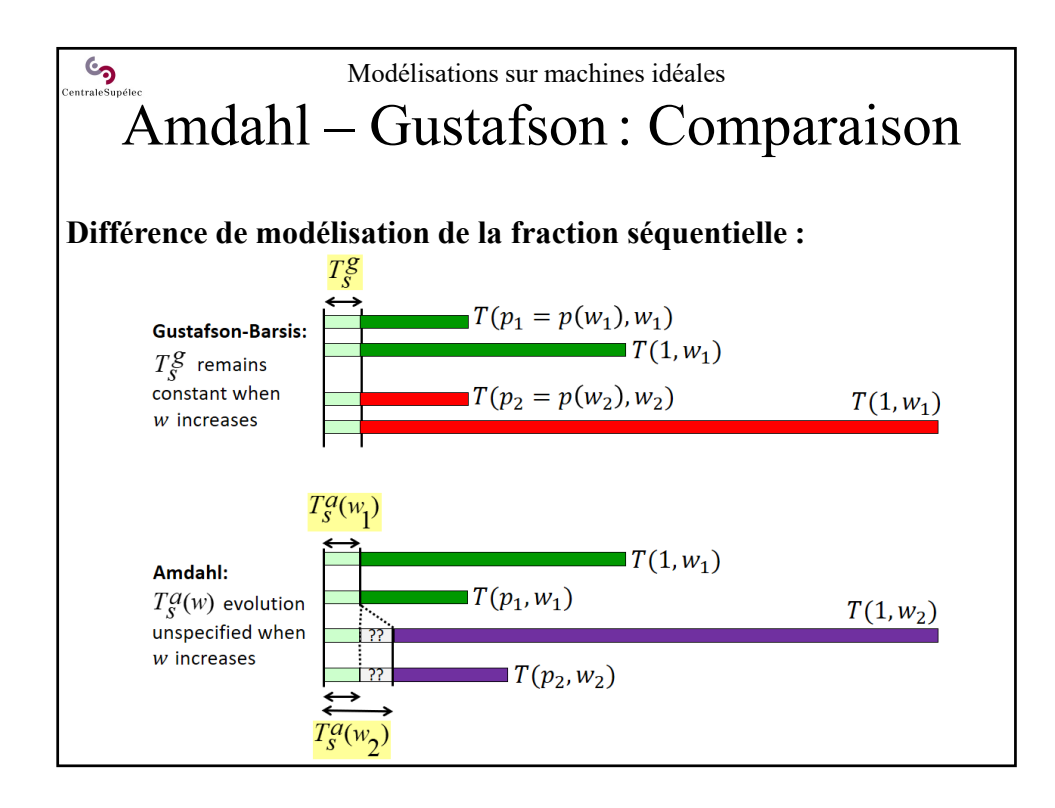

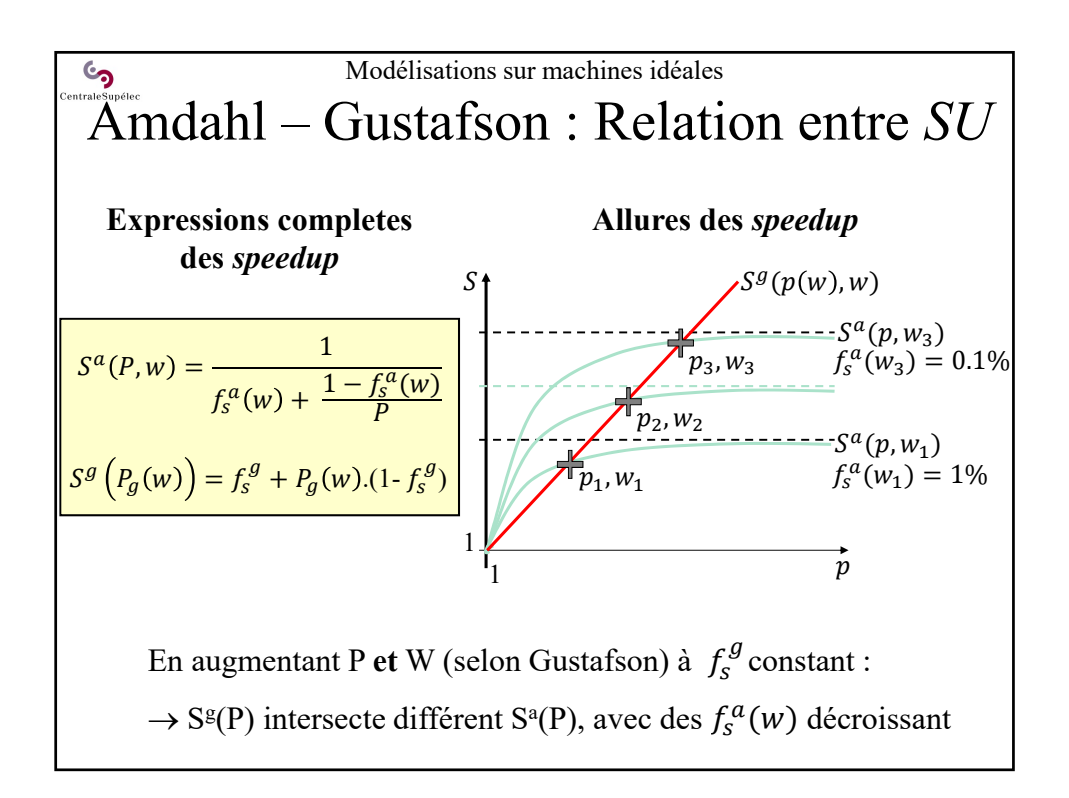

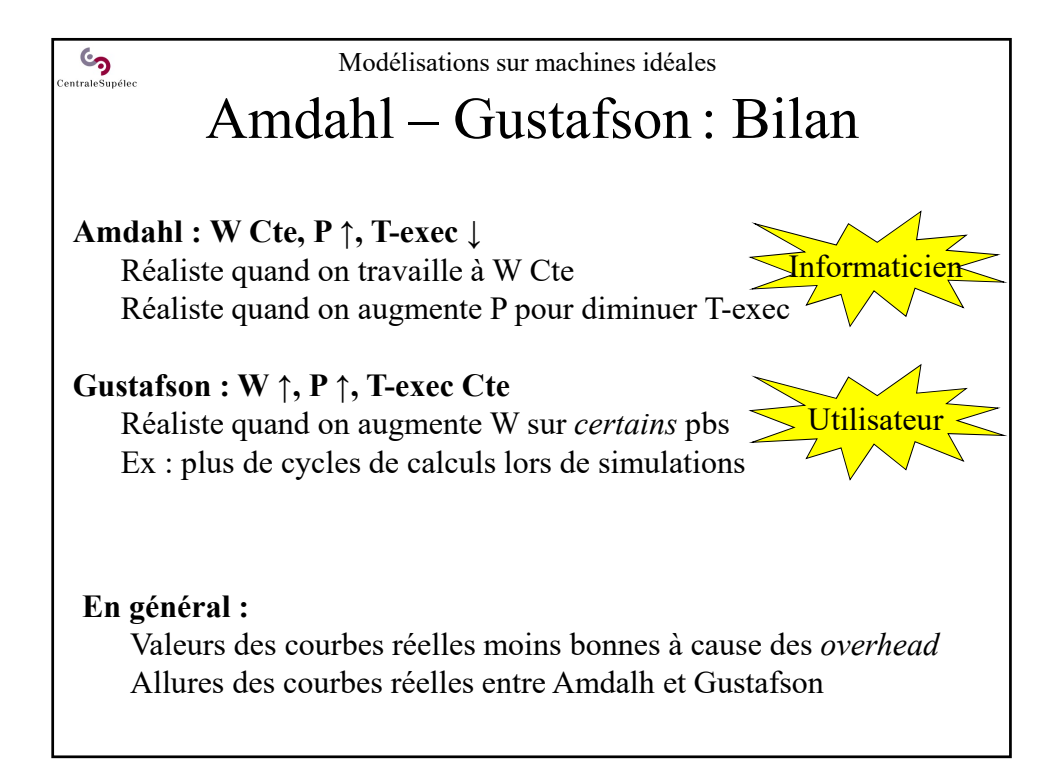

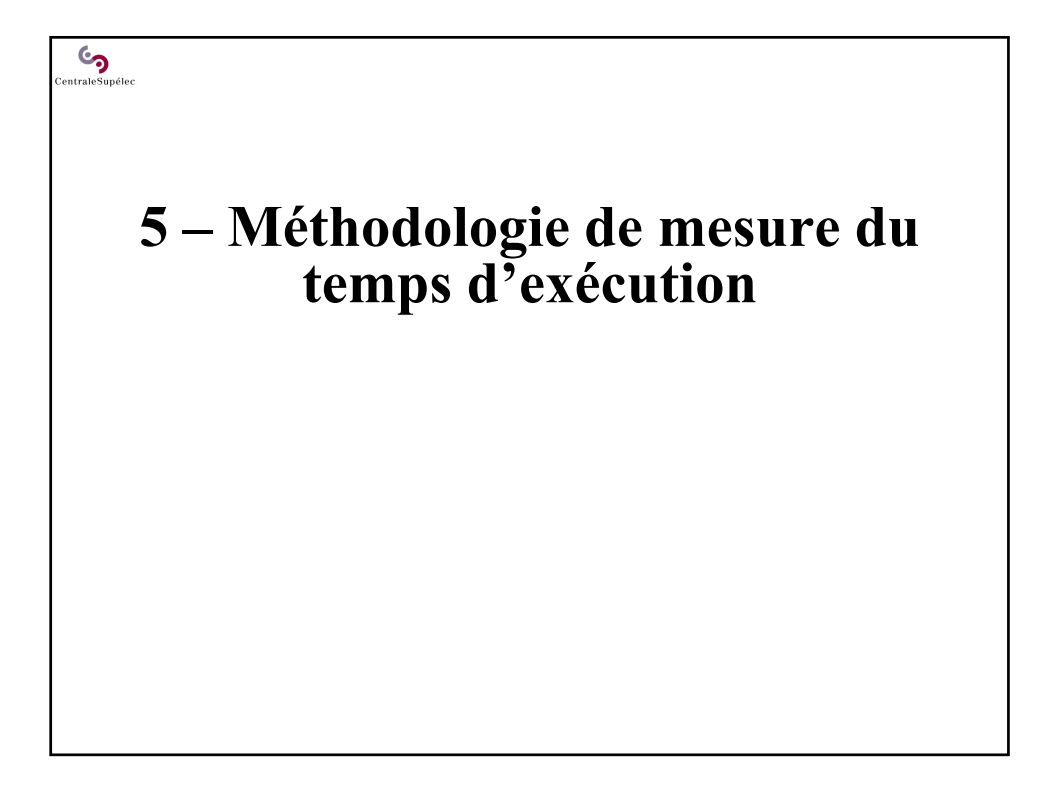

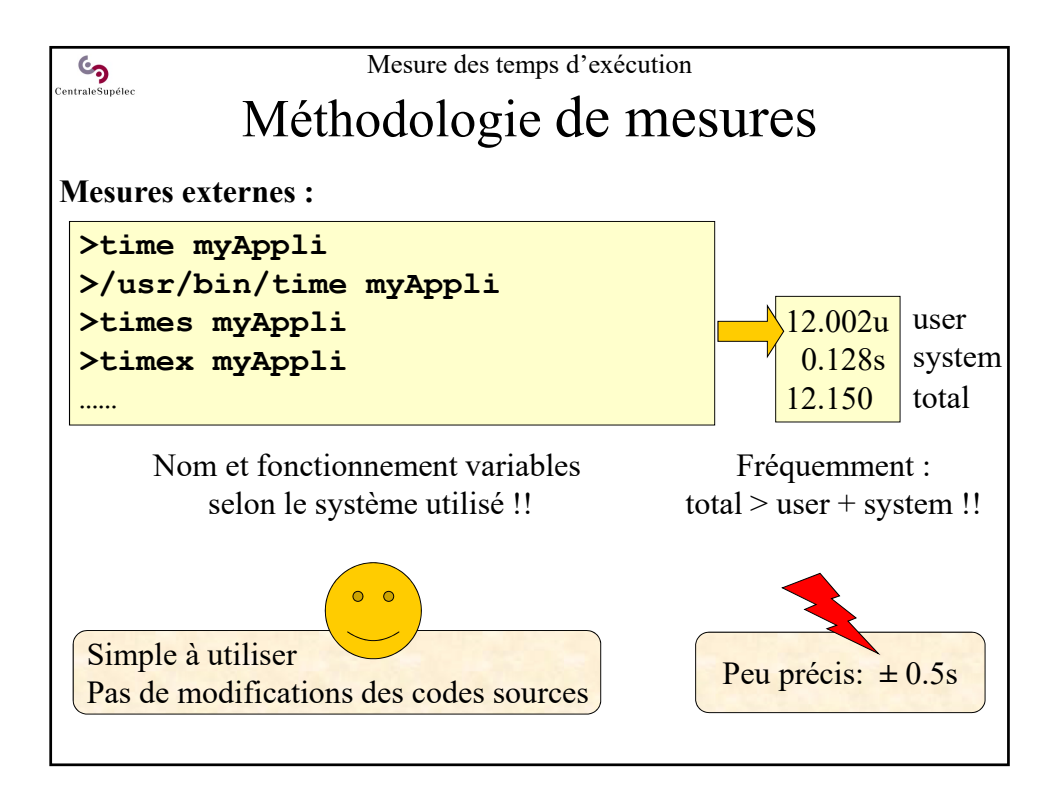

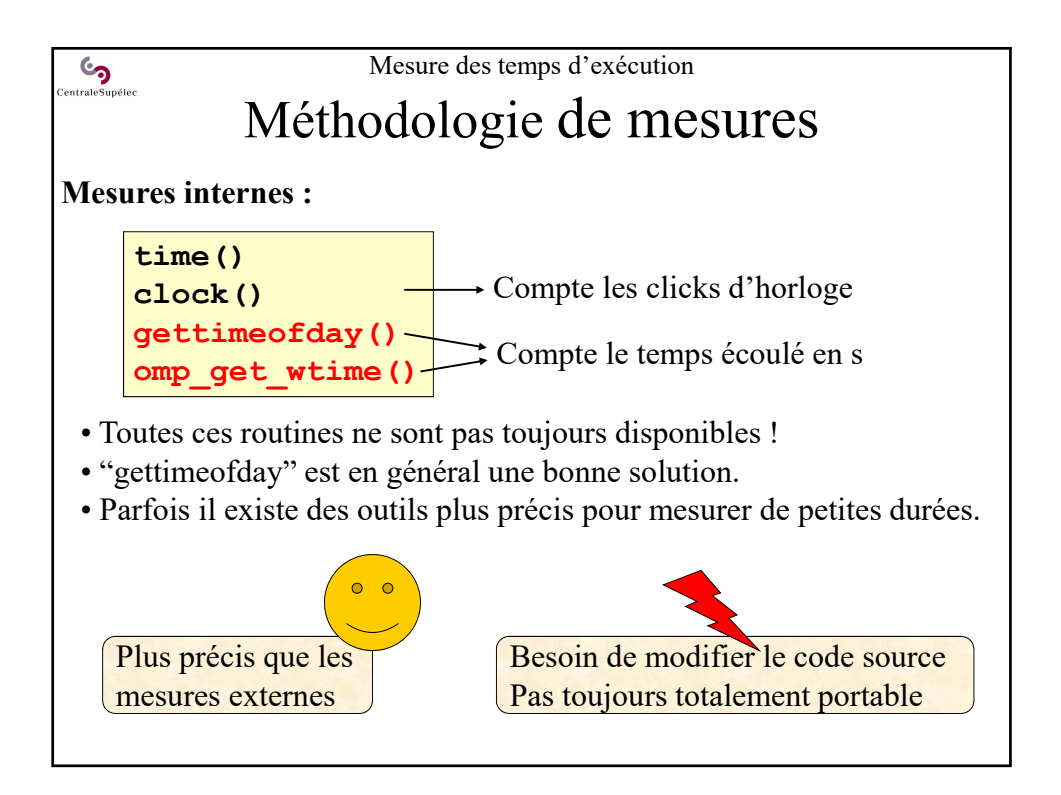

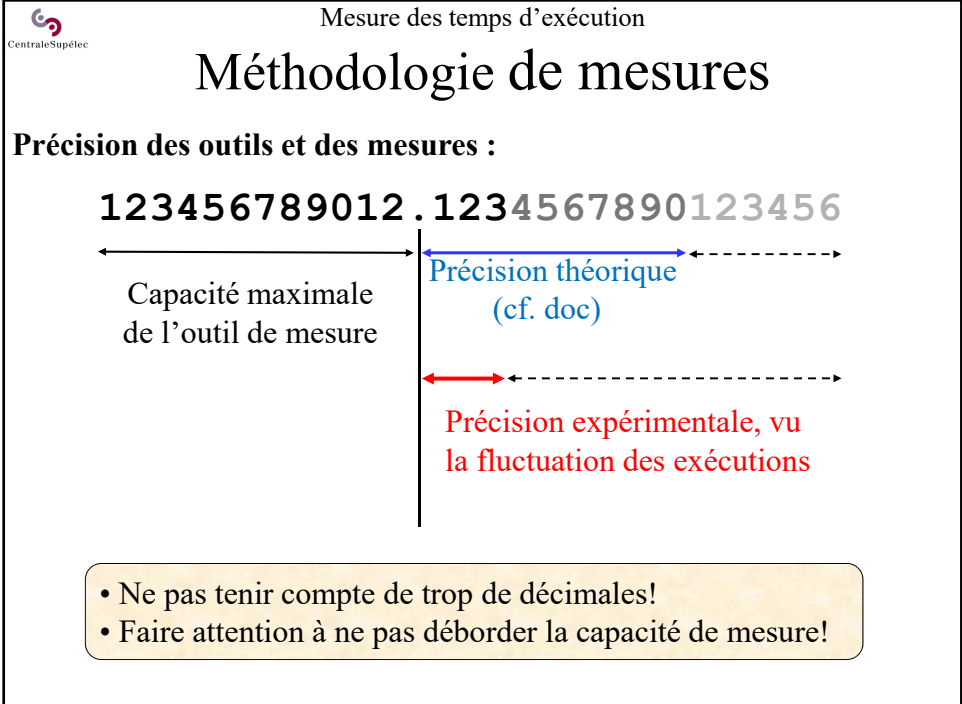

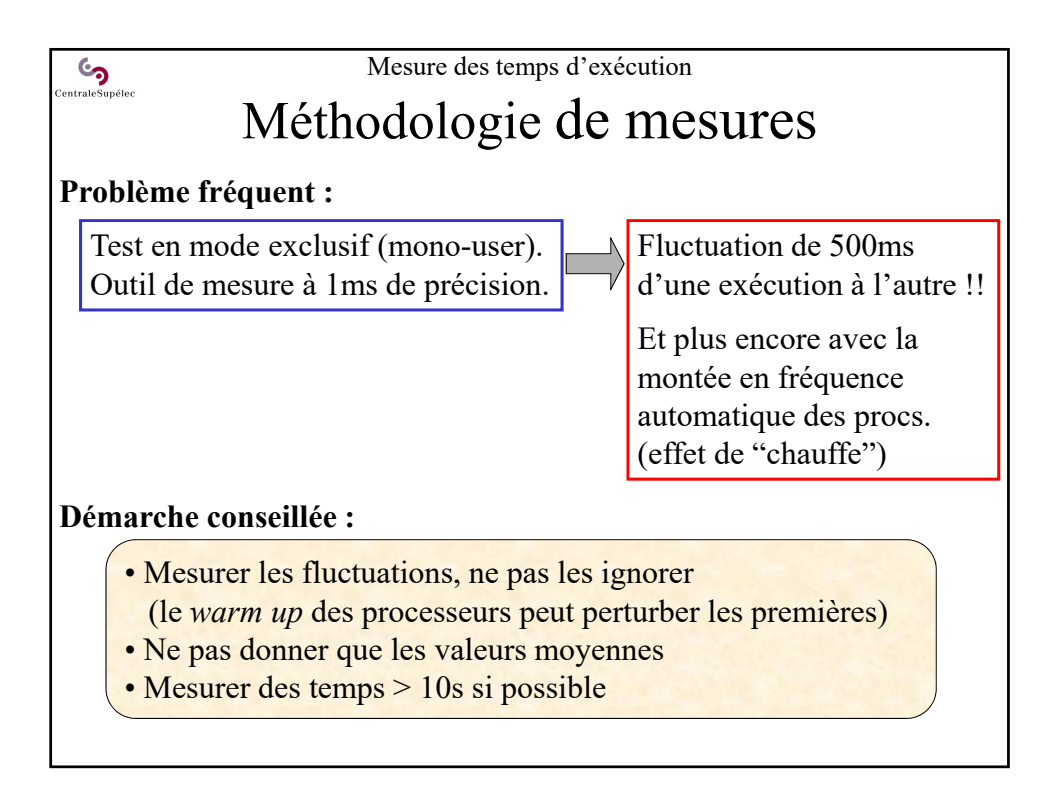

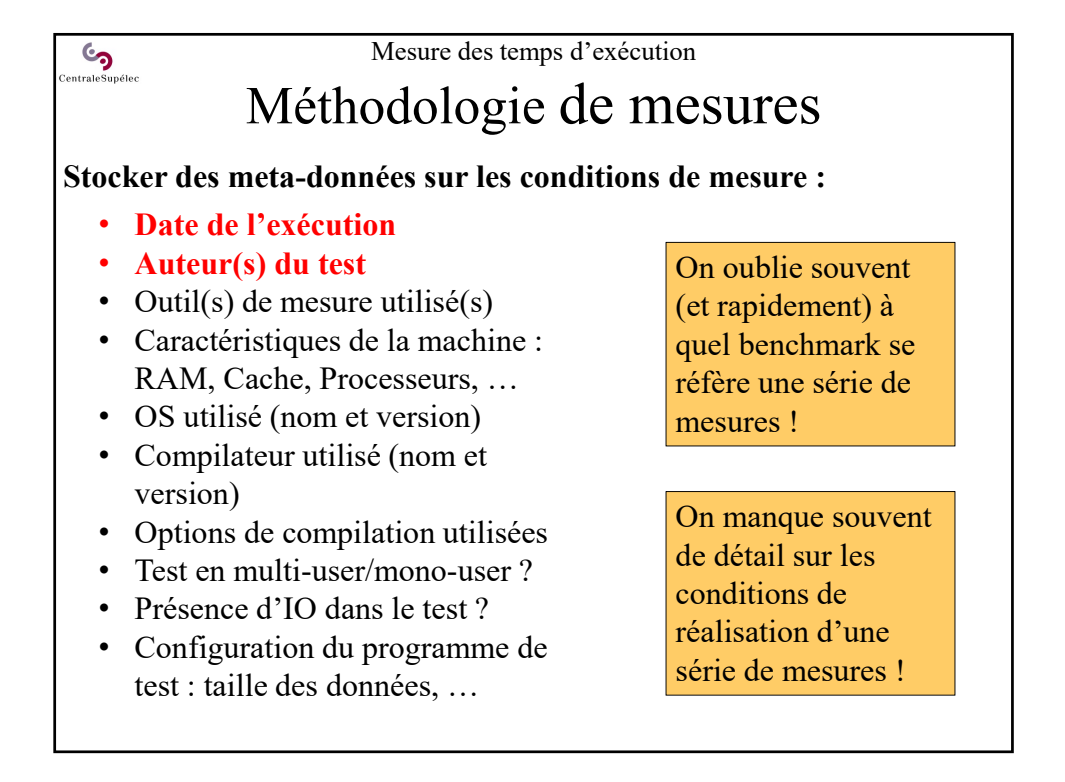

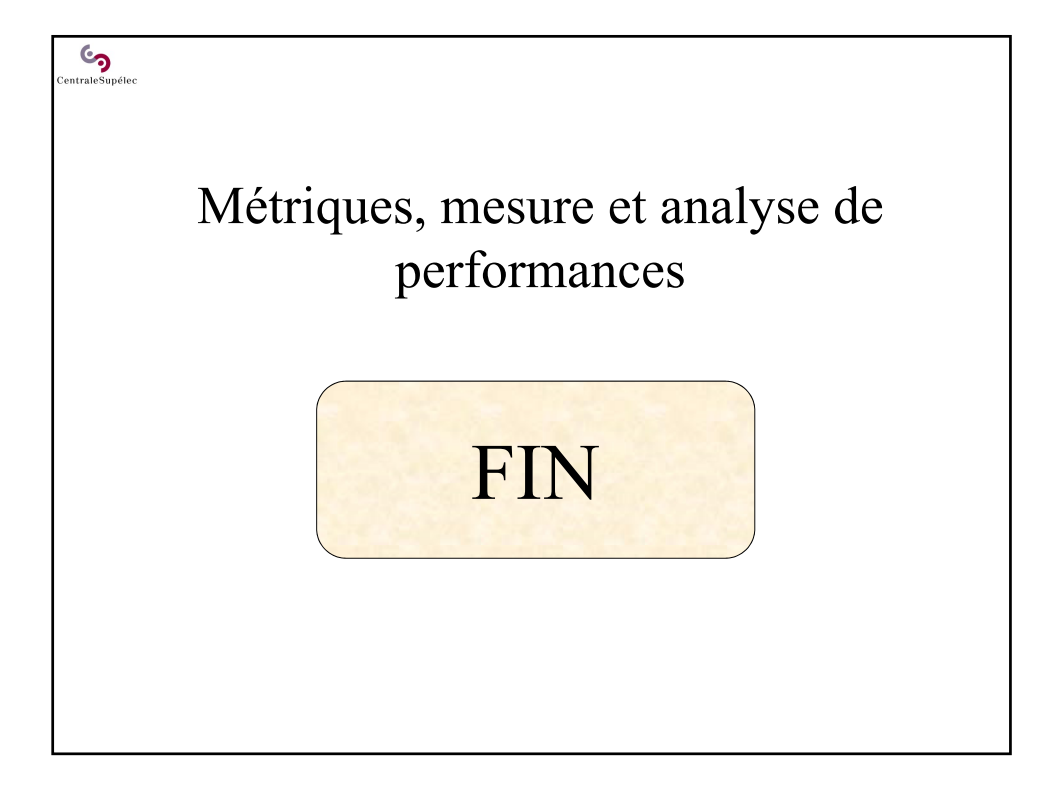